<span id="page-0-2"></span>**Title [stata.com](http://stata.com)**

**margins** — Marginal means, predictive margins, and marginal effects

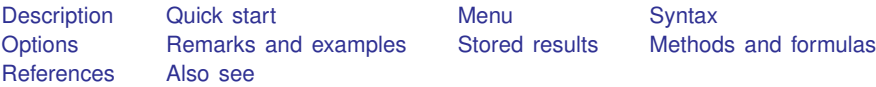

# <span id="page-0-0"></span>**Description**

Margins are statistics calculated from predictions of a previously fit model at fixed values of some covariates and averaging or otherwise integrating over the remaining covariates.

The margins command estimates margins of responses for specified values of covariates and presents the results as a table.

<span id="page-0-1"></span>Capabilities include estimated marginal means, least-squares means, average and conditional marginal and partial effects (which may be reported as derivatives or as elasticities), average and conditional adjusted predictions, and predictive margins.

# **Quick start**

Estimated marginal means (least-squares means)

- Estimated marginal mean of  $y$  for each level of a after anova  $y$  a##b margins a, asbalanced
- Estimated marginal mean of y for each level of the interaction of a and b after anova y  $a\#4b\#4c$ margins a#b, asbalanced
- Estimated marginal means of y1, y2, and y3 for each level of a after manova y1 y2 y3 =  $a#4b$ margins a, asbalanced

Adjusted means and adjusted predictions

- Adjusted mean of y for each level of a when x is at its mean after regress y i.a x margins a, atmeans
- Same as above, but set x to 10 rather than to its mean margins a, at(x=10)
- Same as above, and also report adjusted means for  $x = 20$ ,  $x = 30$ , and  $x = 40$ margins a,  $at(x=(10(10)40))$
- Adjusted predicted probability of  $y = 1$  for each level of a when x is at its mean after logit y a##c.x margins a, atmeans
- Adjusted predicted probability for each level of the interaction of a and b, holding x at 25, after logit y a##b##c.x margins  $a#b$ ,  $at(x=25)$
- Adjusted prediction for each level of a when  $x = 25$  and  $b = 1$ margins a,  $at(x=25 b=1)$

Predictive margins and potential-outcome means

- Overall predictive margin, the average predicted probability of  $y = 1$ , after logit y a##b x1 x2 margins
- Predictive margins (potential-outcome means) for each level of a margins a
- Predictive margins for a, when x1 is set to 10, 20, 30, and 40 margins a,  $at(x1=(10(10)40))$

Predictive margins for levels of the interaction of a and b margins a#b

- Predictive margins for a for all combinations of  $x1 = 10$ , 20, 30 and  $x2 = 50$ , 100, 150 margins a,  $at(x1=(10(10)30) x2=(50(50)150))$
- Predictive margins for a, first for  $x1 = 10$ , 20, 30 with x2 at its observed values, then for  $x2 = 50$ , 100, 150 with x1 at its observed values

margins a,  $at(x1=(10(10)30))$   $at(x2=(50(50)150))$ 

Predictive margins for a after svy:logit y a##b x1 x2 margins a, vce(unconditional)

Average predicted probabilities of  $y = 1$ ,  $y = 2$ , ... after mlogit y x1 x2 i.a margins

Predictive margins for each level of a for each outcome of y margins a

Average marginal effects and average partial effects

- Average marginal effect of x1 on the predicted probability of  $y = 1$  after probit y c.x1##c.x2##a with continuous x1 and x2 and binary a margins, dydx(x1)
- Average marginal effect (average partial effect) of binary a margins, dydx(a)
- Average marginal effect of x1 when x2 is set to 10, 20, 30, and 40 margins,  $dydx(x1)$  at( $x2=(10(10)40)$ )
- Average marginal effect of x1 when a is set to 0 and then to 1 margins a, dydx(x1)

Average marginal effect of each variable in the model margins, dydx(\*)

Average marginal effect of all variables on the truncated expected value of  $y$ ,  $e(0, .)$ , after tobit y x1 x2 x3, ll(0)

margins,  $dydx(*)$  predict $(e(0, .))$ 

Same as above, and report marginal effects for censored expected value of y,  $v_{\text{star}}(0,.)$ , and for the linear prediction, xb margins,  $dydx(*)$  predict $(e(0,.))$  predict $(ystar(0,.))$  predict $(xb)$ 

Conditional marginal effects and conditional partial effects

- Marginal effect of  $x1$  on the predicted probability of  $y = 1$ , setting all variables to their means, after probit y c.x1##c.x2##a with continuous x1 and x2 and binary a margins, dydx(x1) atmeans
- Marginal effect (partial effect) of a when all variables are set to their means margins, dydx(a) atmeans
- Marginal effect of  $x1$  when  $a = 0$  and  $x1$  and  $x2$  are set to their means margins,  $dydx(x1)$  at  $(a=0$  (mean)  $x1$   $x2)$

```
Same as above
    margins, dydx(x1) at (a=0) atmeans
```
- Marginal effect of  $x1$  when for all possible combinations of  $a = 0, 1, x1 = 50, 100,$  and  $x2 = 10, 20, 30, 40$ margins a,  $dydx(x1)$  at(x1=(50 100) x2=(10(10)40))
- <span id="page-2-0"></span>Marginal effects of  $x1$ ,  $x2$ , and a with all variables set to their means margins, dydx(\*) atmeans

### **Menu**

<span id="page-2-1"></span>Statistics > Postestimation

# **Syntax**

```
ins \lceil marginlist \rceil if \rceil \lceil in \rceil weight \rceil \lceil , response\_options options \lceil
```
where *marginlist* is a list of factor variables or interactions that appear in the current estimation results. The variables may be typed with or without the i. prefix, and you may use any factor-variable syntax:

- . margins i.sex i.group i.sex#i.group
- . margins sex group sex#i.group
- . margins sex##group

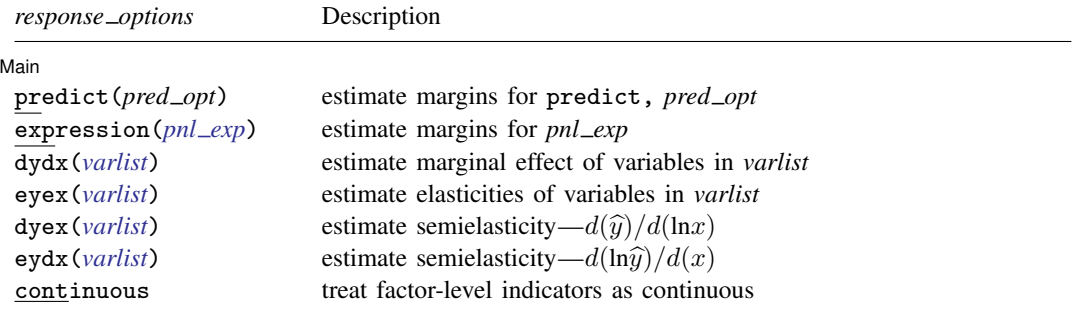

# **4 [margins](#page-0-2) — Marginal means, predictive margins, and marginal effects**

<span id="page-3-0"></span>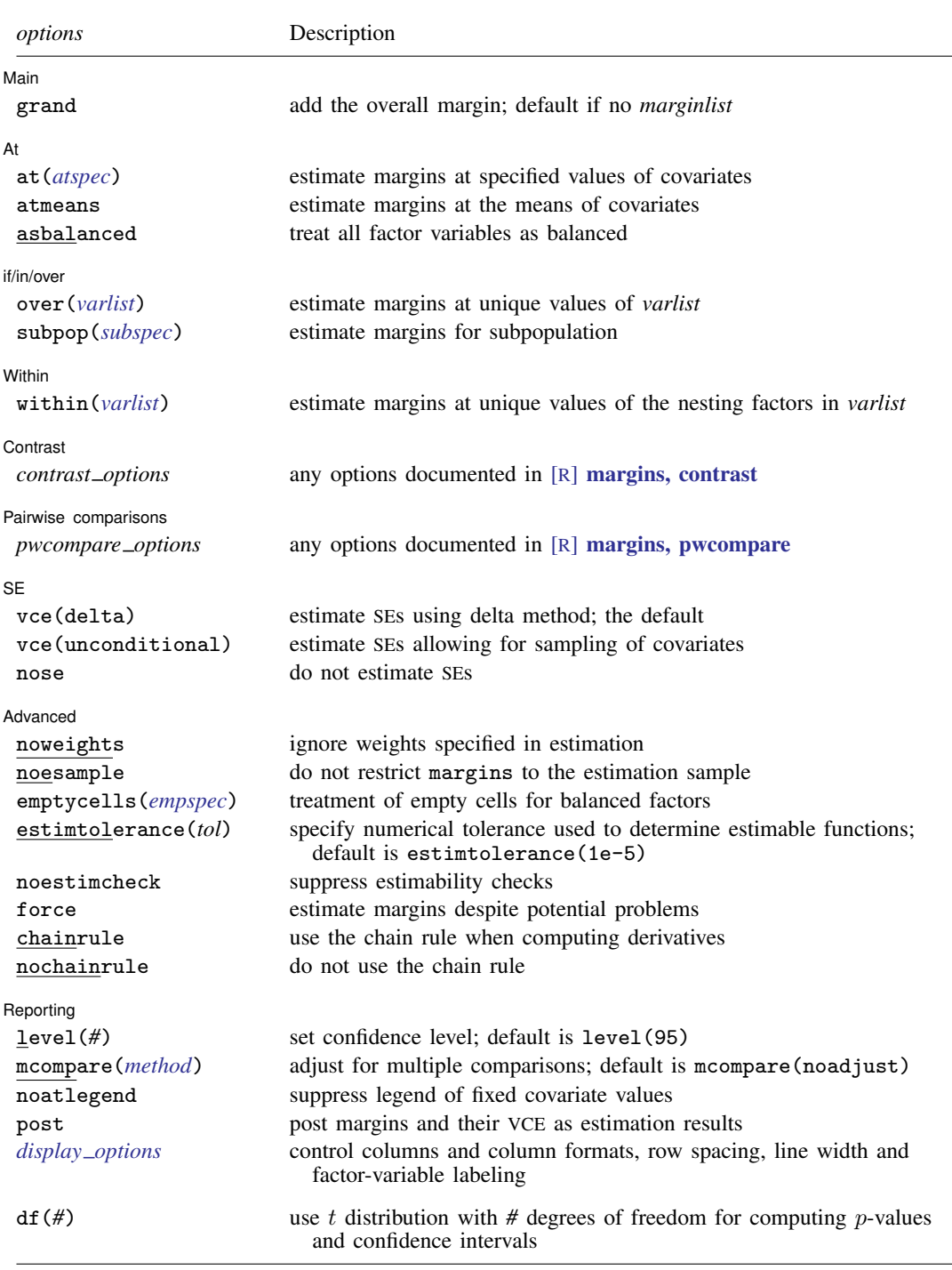

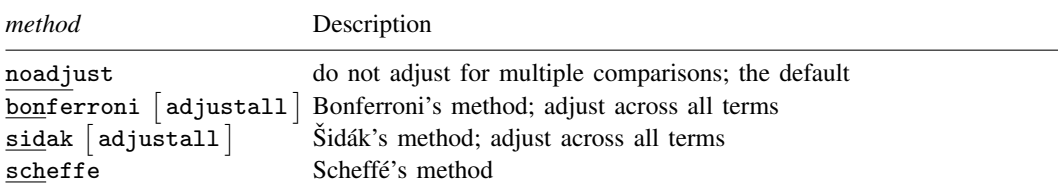

Time-series operators are allowed if they were used in the estimation.

See [at\(\)](#page-4-3) under Options for a description of *atspec*.

collect is allowed; see [U[\] 11.1.10 Prefix commands](https://www.stata.com/manuals/u11.pdf#u11.1.10Prefixcommands).

<span id="page-4-1"></span>fweights, aweights, iweights, and pweights are allowed; see [U[\] 11.1.6 weight](https://www.stata.com/manuals/u11.pdf#u11.1.6weight).

<span id="page-4-0"></span>df(*#*) does not appear in the dialog box.

# **Options**

Warning: The option descriptions are brief and use jargon. Skip to [Remarks and examples](#page-9-0) if you are reading about margins for the first time.

#### [Main] Main  $\Box$

- $\overline{a}$ predict(*pred opt*) and expression(*pnl exp*) are mutually exclusive; they specify the response. If neither is specified, the response will be the default prediction that would be produced by predict after the underlying estimation command. Some estimation commands, such as [mlogit](https://www.stata.com/manuals/rmlogitpostestimation.pdf#rmlogitpostestimationmargins), document a different default prediction for margins than for predict.
	- predict(*pred opt*) specifies the option(s) to be specified with the predict command to produce the variable that will be used as the response. After estimation by logistic, you could specify  $predict(xb)$  to obtain linear predictions rather than the predict command's default, the probabilities.

Multiple predict() options can be specified to compute margins of multiple predictions simultaneously.

- <span id="page-4-2"></span>expression(*pnl\_exp*) specifies the response as an expression. See [R] [predictnl](https://www.stata.com/manuals/rpredictnl.pdf#rpredictnl) for a full description of *pnl\_exp*. After estimation by logistic, you might specify expres $sion(exp(predict(xb)))$  to use relative odds rather than probabilities as the response. For examples, see [Example 12: Margins of a specified expression](#page-21-0).
- dydx(*[varlist](https://www.stata.com/manuals/u11.pdf#u11.4varnameandvarlists)*), eyex(*varlist*), dyex(*varlist*), and eydx(*varlist*) request that margins report derivatives of the response with respect to *varlist* rather than on the response itself. eyex(), dyex(), and eydx() report derivatives as elasticities; see [Expressing derivatives as elasticities](#page-25-0).
- continuous is relevant only when one of  $dydx()$  or  $eydx()$  is also specified. It specifies that the levels of factor variables be treated as continuous; see [Derivatives versus discrete differences](#page-26-0). This option is implied if there is a single-level factor variable specified in  $dydx()$  or  $eydx()$ .

grand specifies that the overall margin be reported. grand is assumed when *marginlist* is empty.

 $A<sup>†</sup>$ At  $\overline{\phantom{a}}$ 

<span id="page-4-3"></span> $\overline{a}$ 

at(*atspec*) specifies values for covariates to be treated as fixed.

- at (age=20) fixes covariate age to the value specified.  $at()$  may be used to fix continuous or factor covariates.
- at(age=20 sex=1) simultaneously fixes covariates age and sex at the values specified.
- at (age=(20 30 40 50)) fixes age first at 20, then at  $30, \ldots$  margins produces separate results for each specified value.
- $at(age=(20(10)50))$  does the same as  $at(age=(20 30 40 50))$ ; that is, you may specify a numlist.
- at((mean) age (median) distance) fixes the covariates at the summary statistics specified. at ((p25)  $\alpha$  all) fixes all covariates at their 25th percentile values. See Syntax of at () for the full list of summary-statistic modifiers.
- at((mean)  $\text{all}$  (median) x x2=1.2 z=(1 2 3)) is processed from general to specific, with settings for named covariates overriding general settings specified via \_all. Thus, all covariates are fixed at their means except for x (fixed at its median),  $x^2$  (fixed at 1.2), and z (fixed first at 1, then at 2, and finally at 3).
- at ((means)  $\alpha$  all (asobserved) x2) is a convenient way to set all covariates except x2 to the mean.
- Multiple  $at()$  options can be specified, and each will produce a different set of margins.

See [Syntax of at\(\)](#page-43-0) for more information.

- atmeans specifies that covariates be fixed at their means and is shorthand for  $at(\text{mean})$   $\text{all})$ . atmeans differs from  $at(\text{mean})$   $\text{all}$  in that atmeans will affect subsequent  $at()$  options. For instance,
	- . margins  $\dots$ , atmeans  $at((p25) x) at((p75) x)$

produces two sets of margins with both sets evaluated at the means of all covariates except x.

asbalanced is shorthand for at ((asbalanced) \_factor) and specifies that factor covariates be evaluated as though there were an equal number of observations in each level; see [Obtaining margins](#page-31-0) [as though the data were balanced](#page-31-0). asbalanced differs from at ((asbalanced) factor) in that asbalanced will affect subsequent at() options in the same way as atmeans does.

if/in/over if/in/over <u>and the contract of the contract of the contract of the contract of the contract of the contract of</u>

 $\overline{a}$ 

 $\overline{a}$ 

 $\overline{a}$ 

- over(*[varlist](https://www.stata.com/manuals/u11.pdf#u11.4varnameandvarlists)*) specifies that separate sets of margins be estimated for the groups defined by *varlist*. The variables in *varlist* must contain nonnegative integer (or missing) values. The variables need not be covariates in your model. When over() is combined with the vce(unconditional) option, each group is treated as a subpopulation; see [SVY] [Subpopulation estimation](https://www.stata.com/manuals/svysubpopulationestimation.pdf#svySubpopulationestimation).
- <span id="page-5-0"></span>subpop( $\lceil$ *[varname](https://www.stata.com/manuals/u11.pdf#u11.4varnameandvarlists)*  $\lceil$   $|j|$ ) is intended for use with the vce(unconditional) option. It spec[if](https://www.stata.com/manuals/u11.pdf#u11.1.3ifexp)ies that margins be estimated for the single subpopulation identified by the indicator variable or by the if expression or by both. Zero or missing indicates that the observation be excluded; nonzero or nonmissing, that it be included. See [SVY] [Subpopulation estimation](https://www.stata.com/manuals/svysubpopulationestimation.pdf#svySubpopulationestimation) for why subpop() is preferred to if expressions and [in](https://www.stata.com/manuals/u11.pdf#u11.1.4inrange) ranges when also using vce(unconditional). If subpop() is used without vce(unconditional), it is treated merely as an additional if qualifier.

[ Within ] Within **the contract of the contract of the contract of the contract of the contract of the contract of the contract of the contract of the contract of the contract of the contract of the contract of the contract of the co** 

within(*[varlist](https://www.stata.com/manuals/u11.pdf#u11.4varnameandvarlists)*) allows for nested designs. *varlist* contains the nesting variable(s) over which margins are to be estimated. See [Obtaining margins with nested designs](#page-36-0). As with over(*varlist*), when within(*varlist*) is combined with vce(unconditional), each level of the variables in *varlist* is treated as a subpopulation.

Contrast Contrast <u>Executive Contrast Contrast Contrast Contrast Contrast Contrast Contrast Contrast Contrast Contrast Contrast Contrast Contrast Contrast Contrast Contrast Contrast Contrast Contrast Contrast Contrast Contrast Cont</u> Pairwise comparisons

*pwcompare\_options* are any of the options documented in [R] **[margins, pwcompare](https://www.stata.com/manuals/rmarginspwcompare.pdf#rmargins,pwcompare).** 

 $[SE]$  $SE$   $\overline{\phantom{a}}$ 

 $\overline{a}$ 

 $\overline{a}$ 

 $\overline{a}$ 

vce(delta) and vce(unconditional) specify how the VCE and, correspondingly, standard errors are calculated.

- vce(delta) is the default. The delta method is applied to the formula for the response and the VCE of the estimation command. This method assumes that values of the covariates used to calculate the response are given or, if all covariates are not fixed using  $at()$ , that the data are given.
- vce(unconditional) specifies that the covariates that are not fixed be treated in a way that accounts for their having been sampled. The VCE is estimated using the linearization method. This method allows for heteroskedasticity or other violations of distributional assumptions and allows for correlation among the observations in the same manner as vce(robust) and vce(cluster . . . ), which may have been specified with the estimation command. This method also accounts for complex survey designs if the data are svyset. See [Obtaining margins with](#page-28-0) [survey data and representative samples](#page-28-0). When you use complex survey data, this method requires that the linearized variance estimation method be used for the model. See [[SVY](https://www.stata.com/manuals/svysvypostestimation.pdf#svysvypostestimation)] svy [postestimation](https://www.stata.com/manuals/svysvypostestimation.pdf#svysvypostestimation) for an [example](https://www.stata.com/manuals/svysvypostestimation.pdf#svysvypostestimationRemarksandexamplessvypost_repbased) of margins with replication-based methods.
- nose suppresses calculation of the VCE and standard errors. See [Requirements for model specification](#page-39-0) for an example of the use of this option.

[Advanced] Advanced **Lating and Advanced** Latin Contract and Advanced Latin Contract and Advanced Latin Contract and Advanced Latin Contract and Advanced Latin Contract and Advanced Latin Contract and Advanced Latin Contract and Adva

noweights specifies that any weights specified on the previous estimation command be ignored by margins. By default, margins uses the weights specified on the estimator to average responses and to compute summary statistics. If weights are specified on the margins command, they override previously specified weights, making it unnecessary to specify noweights. The noweights option is not allowed after svy: estimation when the vce(unconditional) option is specified.

For multilevel models, such as [meglm](https://www.stata.com/manuals/memeglm.pdf#memeglm), the default behavior is to construct a single weight value for each observation by multiplying the corresponding multilevel weights within the given observation.

noesample specifies that margins not restrict its computations to the estimation sample used by the previous estimation command. See [Example 15: Margins evaluated out of sample](#page-23-0).

With the default delta-method VCE, noesample margins may be estimated on samples other than the estimation sample; such results are valid under the assumption that the data used are treated as being given.

You can specify noesample and vce(unconditional) together, but if you do, you should be sure that the data in memory correspond to the original e(sample). To show that you understand that, you must also specify the force option. Be aware that making the vce(unconditional) calculation on a sample different from the estimation sample would be equivalent to estimating the coefficients on one set of data and computing the scores used by the linearization on another set; see  $[P]$  \_[robust](https://www.stata.com/manuals/p_robust.pdf#p_robust).

- <span id="page-6-0"></span>emptycells(strict) and emptycells(reweight) are relevant only when the asbalanced option is also specified. emptycells() specifies how empty cells are handled in interactions involving factor variables that are being treated as balanced; see [Obtaining margins as though the data were](#page-31-0) [balanced](#page-31-0).
	- emptycells(strict) is the default; it specifies that margins involving empty cells be treated as not estimable.
- emptycells(reweight) specifies that the effects of the observed cells be increased to accommodate any missing cells. This makes the margin estimable but changes its interpretation. emptycells(reweight) is implied when the within() option is specified.
- estimtolerance(*tol*) specifies the numerical tolerance used to determine estimable functions. The default is estimtolerance(1e-5).

A linear combination of the model coefficients *z* is found to be not estimable if

$$
\mathtt{mreldif}(z,\ z\times H)>tol
$$

where *H* is defined in *Methods* and formulas.

- noestimcheck specifies that margins not check for estimability. By default, the requested margins are checked and those found not estimable are reported as such. Nonestimability is usually caused by empty cells. If noestimcheck is specified, estimates are computed in the usual way and reported even though the resulting estimates are manipulable, which is to say they can differ across equivalent models having different parameterizations. See [Estimability of margins](#page-41-0).
- force instructs margins to proceed in some situations where it would otherwise issue an error message because of apparent violations of assumptions. Do not be casual about specifying force. You need to understand and fully evaluate the statistical issues. For an example of the use of force, see [Using margins after the estimates use command](#page-42-0).
- chainrule and nochainrule specify whether margins uses the chain rule when numerically computing derivatives. You need not specify these options when using margins after any official Stata estimator; margins will choose the appropriate method automatically.

Specify nochainrule after estimation by a community-contributed command. We recommend using nochainrule, even though chainrule is usually safe and is always faster. nochainrule is safer because it makes no assumptions about how the parameters and covariates join to form the response.

nochainrule is implied when the expression() option is specified.

Reporting Reporting Letters and the contract of the contract of the contract of the contract of the contract of the contract of the contract of the contract of the contract of the contract of the contract of the contract of the cont

 $\overline{a}$ 

- level(*#*) specifies the confidence level, as a percentage, for confidence intervals. The default is level(95) or as set by set level; see [U[\] 20.8 Specifying the width of confidence intervals](https://www.stata.com/manuals/u20.pdf#u20.8Specifyingthewidthofconfidenceintervals).
- mcompare(*method*) specifies the method for computing p-values and confidence intervals that account for multiple comparisons within a factor-variable term.

Most methods adjust the comparisonwise error rate,  $\alpha_c$ , to achieve a prespecified experimentwise error rate,  $\alpha_e$ .

mcompare(noadjust) is the default; it specifies no adjustment.

$$
\alpha_c = \alpha_e
$$

mcompare(bonferroni) adjusts the comparisonwise error rate based on the upper limit of the Bonferroni inequality

$$
\alpha_e \leq m \alpha_c
$$

where *m* is the number of comparisons within the term.

The adjusted comparisonwise error rate is

$$
\alpha_c = \alpha_e/m
$$

mcompare(sidak) adjusts the comparisonwise error rate based on the upper limit of the probability inequality

$$
\alpha_e \le 1 - (1 - \alpha_c)^m
$$

where *m* is the number of comparisons within the term.

The adjusted comparisonwise error rate is

$$
\alpha_c = 1 - (1 - \alpha_e)^{1/m}
$$

This adjustment is exact when the *m* comparisons are independent.

- mcompare(scheffe) controls the experimentwise error rate using the  $F$  or  $\chi^2$  distribution with degrees of freedom equal to the rank of the term.
- mcompare(*method* adjustall) specifies that the multiple-comparison adjustments count all comparisons across all terms rather than performing multiple comparisons term by term. This leads to more conservative adjustments when multiple variables or terms are specified in *marginslist*. This option is compatible only with the bonferroni and sidak methods.
- noatlegend specifies that the legend showing the fixed values of covariates be suppressed.
- post causes margins to behave like a Stata estimation (e-class) command. margins posts the vector of estimated margins along with the estimated variance–covariance matrix to  $e()$ , so you can treat the estimated margins just as you would results from any other estimation command. For example, you could use test to perform simultaneous tests of hypotheses on the margins, or you could use lincom to create linear combinations. See [Example 10: Testing margins—contrasts of margins](#page-17-0).
- <span id="page-8-0"></span>*display options*: noci, nopvalues, vsquish, nofvlabel, fvwrap(*#*), fvwrapon(*style*), cformat(% *[fmt](https://www.stata.com/manuals/d.pdf#dformat)*), pformat(% *fmt*), sformat(% *fmt*), and nolstretch.

noci suppresses confidence intervals from being reported in the coefficient table.

nopvalues suppresses *p*-values and their test statistics from being reported in the coefficient table.

- vsquish specifies that the blank space separating factor-variable terms or time-series–operated variables from other variables in the model be suppressed.
- nofvlabel displays factor-variable level values rather than attached value labels. This option overrides the fvlabel setting; see [R] [set showbaselevels](https://www.stata.com/manuals/rsetshowbaselevels.pdf#rsetshowbaselevels).
- fvwrap(*#*) allows long value labels to wrap the first *#* lines in the coefficient table. This option overrides the fvwrap setting; see [R] [set showbaselevels](https://www.stata.com/manuals/rsetshowbaselevels.pdf#rsetshowbaselevels).
- fvwrapon(*style*) specifies whether value labels that wrap will break at word boundaries or break based on available space.
	- fvwrapon(word), the default, specifies that value labels break at word boundaries.

fvwrapon(width) specifies that value labels break based on available space.

This option overrides the fyver approximation of  $\mathbb{R}$  [set showbaselevels](https://www.stata.com/manuals/rsetshowbaselevels.pdf#rsetshowbaselevels).

- cformat(% *fmt*) specifies how to format margins, standard errors, and confidence limits in the table of estimated margins.
- pformat(% *fmt*) specifies how to format p-values in the table of estimated margins.
- sformat(% *fmt*) specifies how to format test statistics in the table of estimated margins.
- nolstretch specifies that the width of the table of estimated margins not be automatically widened to accommodate longer variable names. The default, lstretch, is to automatically widen the table of estimated margins up to the width of the Results window. Specifying lstretch or nolstretch overrides the setting given by [set lstretch](https://www.stata.com/manuals/rset.pdf#rsetRemarksandexampleslstretch). If set lstretch has not been set, the default is lstretch. nolstretch is not shown in the dialog box.

The following option is available with margins but is not shown in the dialog box:

 $df(\#)$  specifies that the t distribution with  $\#$  degrees of freedom be used for computing p-values and confidence intervals. The default typically is to use the standard normal distribution. However, if the estimation command computes the residual degrees of freedom ( $e(df_r)$ ) and predict(xb) is specified with margins, the default is to use the t distribution with  $\epsilon$  (df  $\pm r$ ) degrees of freedom.

## <span id="page-9-0"></span>**Remarks and examples stature in the status of the status of the status of the status of the status of the status of the status of the status of the status of the status of the status of the status of the status of the s**

Remarks are presented under the following headings:

[Introduction](#page-10-0) [Obtaining margins of responses](#page-10-1) [Example 1: A simple case after regress](#page-11-0) [Example 2: A simple case after logistic](#page-11-1) [Example 3: Average response versus response at average](#page-12-0) [Example 4: Multiple margins from one command](#page-12-1) [Example 5: Margins with interaction terms](#page-13-0) [Example 6: Margins with continuous variables](#page-14-0) [Example 7: Margins of continuous variables](#page-14-1) [Example 8: Margins of interactions](#page-15-0) [Example 9: Decomposing margins](#page-16-0) [Example 10: Testing margins—contrasts of margins](#page-17-0) [Example 11: Margins of a specified prediction](#page-20-0) [Example 12: Margins of a specified expression](#page-21-0) [Example 13: Margins with multiple outcomes \(responses\)](#page-22-0) [Example 14: Margins with multiple equations](#page-22-1) [Example 15: Margins evaluated out of sample](#page-23-0) [Obtaining margins of derivatives of responses \(a.k.a. marginal effects\)](#page-24-0) [Use at\(\) freely, especially with continuous variables](#page-25-1) [Expressing derivatives as elasticities](#page-25-0) [Derivatives versus discrete differences](#page-26-0) [Example 16: Average marginal effect \(partial effects\)](#page-27-0) [Example 17: Average marginal effect of all covariates](#page-27-1) [Example 18: Evaluating marginal effects over the response surface](#page-28-1) [Obtaining margins with survey data and representative samples](#page-28-0) [Example 19: Inferences for populations, margins of response](#page-29-0) [Example 20: Inferences for populations, marginal effects](#page-30-0) [Example 21: Inferences for populations with svyset data](#page-31-1) [Standardizing margins](#page-31-2) [Obtaining margins as though the data were balanced](#page-31-0) [Balancing using asbalanced](#page-31-3) [Balancing by standardization](#page-32-0) [Balancing nonlinear responses](#page-33-0) [Treating a subset of covariates as balanced](#page-34-0) [Using fvset design](#page-34-1) [Balancing in the presence of empty cells](#page-35-0) [Obtaining margins with nested designs](#page-36-0) [Introduction to nested designs](#page-36-1) [Margins with nested designs as though the data were balanced](#page-37-0) [Coding of nested designs](#page-38-0) [Special topics](#page-39-1) [Requirements for model specification](#page-39-0) [Estimability of margins](#page-41-0) [Manipulability of tests](#page-41-1) [Using margins after the estimates use command](#page-42-0) Syntax of  $at()$ [Estimation commands that may be used with margins](#page-45-0) [Video examples](#page-45-1) **[Glossary](#page-45-2)** 

### <span id="page-10-0"></span>**Introduction**

margins is a postestimation command, a command for use after you have fit a model using an estimation command such as regress or logistic, or using almost any other estimation command.

margins estimates and reports margins of responses and margins of derivatives of responses, also known as marginal effects. A margin is a statistic based on a fitted model in which some of or all the covariates are fixed. Marginal effects are changes in the response for change in a covariate, which can be reported as a derivative, elasticity, or semielasticity.

<span id="page-10-1"></span>For a brief overview of margins, see [Williams](#page-57-1) [\(2012\)](#page-57-1).

### **Obtaining margins of responses**

What we call margins of responses are also known as predictive margins, adjusted predictions, and recycled predictions. When applied to balanced data, margins of responses are also called estimated marginal means and least-squares means.

A margin is a statistic based on a fitted model calculated over a dataset in which some of or all the covariates are fixed at values different from what they really are. For instance, after a linear regression fit on males and females, the marginal mean (margin of mean) for males is the predicted mean of the dependent variable, where every observation is treated as if it represents a male; thus, those observations that in fact do represent males are included, as well as those observations that represent females. The marginal mean for females would be similarly obtained by treating all observations as if they represented females.

In making the calculation, sex is treated as male or female everywhere it appears in the model. The model might be

. regress y age bp i.sex sex#c.age sex#c.bp

and then, in making the marginal calculation of the mean for males and females, margins not only accounts for the direct effect of i.sex but also for the indirect effects of sex#c.age and sex#c.bp.

The response being margined can be any statistic produced by [R] **[predict](https://www.stata.com/manuals/rpredict.pdf#rpredict)**, or any expression of those statistics.

Standard errors are obtained by the delta method, at least by default. The delta method assumes that the values at which the covariates are evaluated to obtain the marginal responses are fixed. When your sample represents a population, whether you are using svy or not (see [[SVY](https://www.stata.com/manuals/svysvy.pdf#svysvy)] svy), you can specify margins' vce(unconditional) option and margins will produce standard errors that account for the sampling variability of the covariates. Some researchers reserve the term predictive margins to describe this.

The best way to understand margins is to see some examples. You can run the following examples yourself if you type

```
. use https://www.stata-press.com/data/r18/margex
(Artificial data for margins)
```
#### <span id="page-11-0"></span>**Example 1: A simple case after regress**

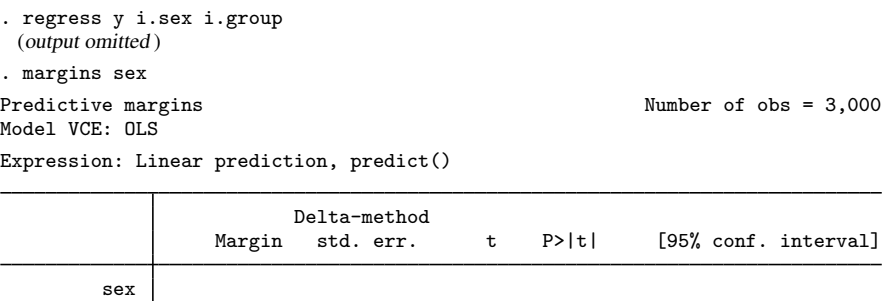

The numbers reported in the Margin column are average values of the linear prediction of y, as noted above the output table after Expression:. Based on a linear regression of y on sex and group, 60.6 would be the average value of the linear prediction of y if everyone in the data were treated as if they were male, and 78.9 would be the average value if everyone were treated as if they were female.

Male 60.56034 .5781782 104.74 0.000 59.42668 61.69401 Female 78.88236 .5772578 136.65 0.000 77.7505 80.01422

#### <span id="page-11-1"></span>**Example 2: A simple case after logistic**

margins may be used after almost any estimation command.

```
. logistic outcome i.sex i.group
 (output omitted )
. margins sex
Predictive margins Number of obs = 3,000
Model VCE: OIM
Expression: Pr(outcome), predict()
                      Delta-method
```
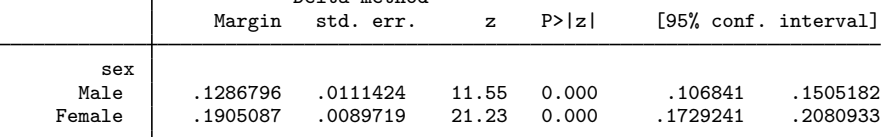

The numbers reported in the Margin column are average predicted probabilities. Based on a logistic regression of outcome on sex and group, 0.13 would be the average probability of outcome if everyone in the data were treated as if they were male, and 0.19 would be the average probability if everyone were treated as if they were female.

margins reports average values after regress and average probabilities after logistic. By default, margins makes tables of whatever it is that [predict](https://www.stata.com/manuals/rpredict.pdf#rpredict) (see  $[R]$  predict) predicts by default. Alternatively, margins can make tables of anything that predict can produce if you use margins' predict() option; see [Example 11: Margins of a specified prediction](#page-20-0).

#### <span id="page-12-0"></span>**Example 3: Average response versus response at average**

In [example 2](#page-11-1), margins reported average probabilities of outcome for sex = 0 and sex = 1. If we instead wanted the predicted probabilities evaluated at the mean of the covariates, we would specify margins' atmeans option. We previously typed

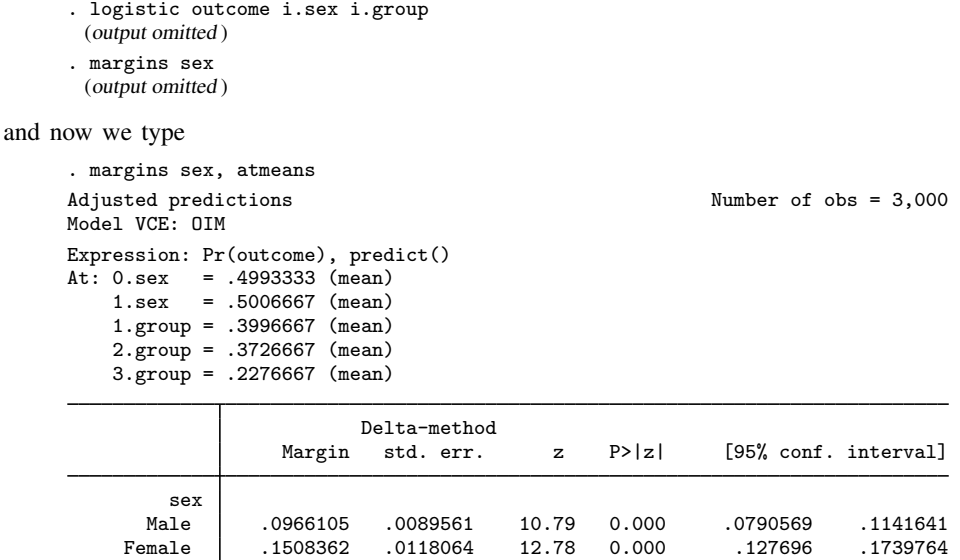

The prediction at the average of the covariates is different from the average of the predictions. The first is the expected probability of a person with average characteristics, a person who, in another problem, might be 3/4 married and have 1.2 children. The second is the average of the probability among actual persons in the data.

When you specify atmeans or any other at option, margins reports the values used for the covariates in the legend above the table. margins lists the values for all the covariates, including values it may not use, in the results that follow. In this example, margins reported means for sex even though those means were not used. They were not used because we asked for the margins of sex, so sex was fixed first at 0 and then at 1.

<span id="page-12-1"></span>If you wish to suppress this legend, specify the nolegend option.

### **Example 4: Multiple margins from one command**

More than one margin can be reported by just one margins command. You can type

. margins sex group

and doing that is equivalent in terms of the output to typing

. margins sex

. margins group

When multiple margins are requested on the same command, each is estimated separately. There is, however, a difference when you also specify margins' post option. Then, the variance–covariance matrix for all margins requested is posted, and that is what allows you to test, for example, equality of margins. Testing equality of margins is covered in [Example 10: Testing margins—contrasts of](#page-17-0) [margins](#page-17-0).

.0073417

In any case, below we request margins for sex and for group.

```
. margins sex group
Predictive margins Theorem 2000 Channels Number of obs = 3,000
Model VCE: OIM
Expression: Pr(outcome), predict()
                       Delta-method<br>std. err.
                Margin std. err. z P>|z| [95% conf. interval]
      sex<br>Male
      Male .1286796 .0111424 11.55 0.000 .106841 .1505182
    Female .1905087 .0089719 21.23 0.000 .1729241 .2080933
```
#### <span id="page-13-0"></span>**Example 5: Margins with interaction terms**

group

The estimation command on which margins bases its calculations may contain interaction terms, such as an interaction of sex and group:

1 .2826207 .0146234 19.33 0.000 .2539593 .311282 1074814 .0094901 11.33 0.000 .0888812 .1074814<br>0291065 .0073417 3.96 0.000 .0147169 .023496

```
. logistic outcome i.sex i.group sex#group
 (output omitted )
. margins sex group
Predictive margins \blacksquare Number of obs = 3,000
Model VCE: OIM
Expression: Pr(outcome), predict()
```
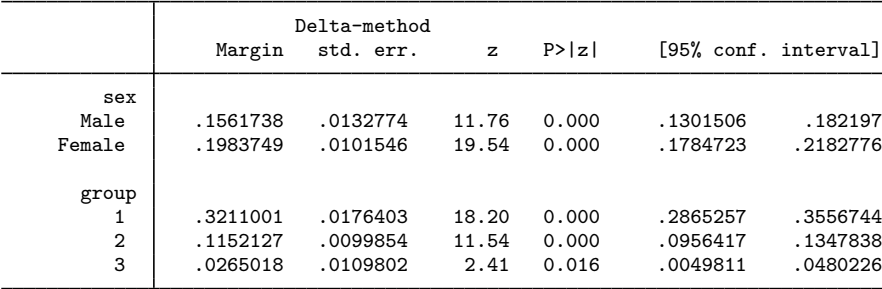

We fit the model by typing logistic outcome i.sex i.group sex#group, but the meaning would have been the same had we typed logistic outcome sex##group.

As mentioned in [example 4,](#page-12-1) the results for sex and the results for group are calculated independently, and we would have obtained the same results had we typed margins sex followed by margins group.

The margin for male (sex  $= 0$ ) is 0.16. The probability 0.16 is the average probability if everyone in the data were treated as if  $s \cdot x = 0$ , including  $s \cdot x = 0$  in the main effect and  $s \cdot x = 0$  in the interaction of sex with group.

Had we specified margins sex, atmeans, we would have obtained not average probabilities but the probabilities evaluated at the average. Rather than obtaining 0.16, we would have obtained 0.10 for sex = 0. The 0.10 is calculated by taking the fitted model, plugging in sex = 0 everywhere, and plugging in the average value of the group indicator variables everywhere they are used. That is, rather than treating the group indicators as being  $(1, 0, 0)$ ,  $(0, 1, 0)$ , or  $(0, 0, 1)$  depending on observation, the group indicators are treated as being  $(0.40, 0.37, 0.23)$ , which are the average values of group = 1, group  $= 2$ , and group  $= 3$ .

#### <span id="page-14-0"></span>**Example 6: Margins with continuous variables**

To the [above example](#page-13-0), we will add the continuous covariate age to the model and then rerun margins sex group.

```
. logistic outcome i.sex i.group sex#group age
 (output omitted )
. margins sex group
Predictive margins \blacksquare Number of obs = 3,000
Model VCE: OIM
Expression: Pr(outcome), predict()
```
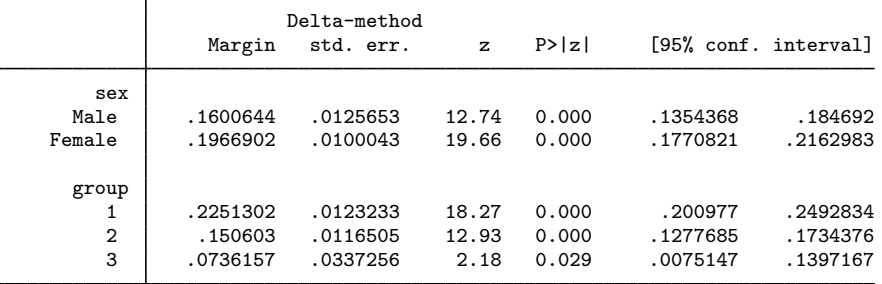

Compared with the results presented in [example 5,](#page-13-0) results for sex change little, but results for groups 1 and 3 change markedly. The tables differ because now we are adjusting for the continuous covariate age, as well as for sex and group.

<span id="page-14-1"></span>We will continue examining interactions in [example 8.](#page-15-0) Because we have added a continuous variable, let's take a detour to explain how to obtain margins for continuous variables and to explain their interpretation.

#### **Example 7: Margins of continuous variables**

Continuing with our example of

. logistic outcome i.sex i.group sex#group age

let's examine the continuous covariate age.

You are not allowed to type margins age; doing that will produce an error:

```
. margins age
factor age not found in list of covariates
r(322);
```
The message "age not found in list of covariates" is margins' way of saying, "Yes, age might be in the model, but if it is, it is not included as a factor variable; it is in as a continuous variable." Sometimes, Stata is overly terse. margins might also say that because age is continuous there are an infinite number of values at which it could evaluate the margins. At what value(s) should age be fixed? margins requires more guidance with continuous covariates. We can provide that guidance by using the at() option and typing

```
. margins, at(age=40)
```
To understand why that yields the desired result, let us tell you that if you were to type

. margins

margins would report the overall margin—the margin that holds nothing constant. Because our model is logistic, the average value of the predicted probabilities would be reported. The at() option fixes one or more covariates to the value(s) specified and can be used with both factor and continuous variables. Thus, if you typed margins, at(age=40), then margins would average over the data the responses for everybody, setting age=40. Here is what happens when you type that:

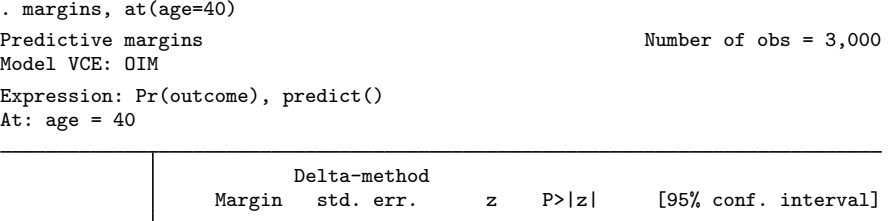

\_cons .1133603 .0070731 16.03 0.000 .0994972 .1272234

Reported is the margin for  $\Delta \phi = 40$ , adjusted for the other covariates in our model.

If we wanted to obtain the margins for age 30, 35, 40, 45, and 50, we could type

```
. margins, at(age=(30 35 40 45 50))
```
or, equivalently,

<span id="page-15-0"></span>. margins, at(age=(30(5)50))

#### **Example 8: Margins of interactions**

Our model is

. logistic outcome i.sex i.group sex#group age

We can obtain the margins of all possible combinations of the levels of sex and the levels of group by typing

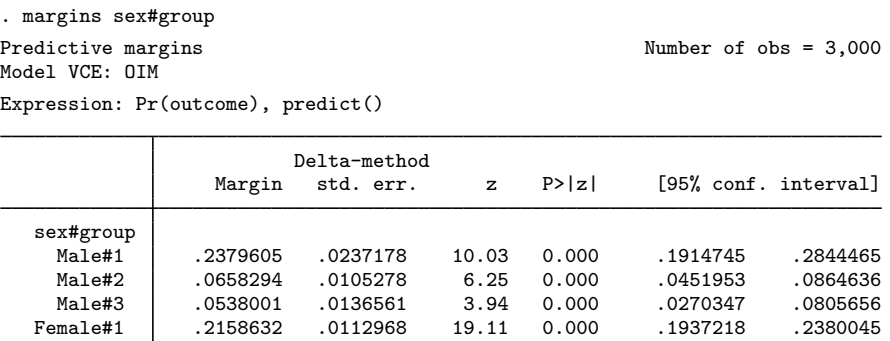

The first line in the table reports the marginal probability for  $sex = 0$  (male) and group = 1. That is, it reports the estimated probability if everyone in the data were treated as if they were  $s \in \mathcal{S} = 0$ and  $\text{group} = 1$ .

Female#2 .2054406 .0183486 11.20 0.000 .1694781 .2414032 Female#3 .085448 .0533914 1.60 0.110 -.0191973 .1900932

Also reported are all the other combinations of sex and group.

By the way, we could have typed margins sex#group even if our fitted model did not include sex#group. Estimation is one thing, and asking questions about the nature of the estimates is another. margins does, however, require that i.sex and i.group appear somewhere in the model, because fixing a value outside the model would just produce the grand margin, and you can separately ask for that if you want it by typing margins without arguments.

#### <span id="page-16-0"></span>**Example 9: Decomposing margins**

We have the model

. logistic outcome i.sex i.group sex#group age

<span id="page-16-1"></span>In [example 6,](#page-14-0) we typed margins sex and obtained 0.160 for males and 0.197 for females. We are going to decompose each of those numbers. Let us explain:

- 1. The margin for males, 0.160, treats everyone as if they were male, and that amounts to simultaneously
	- 1a. treating males as males and
	- 1b. treating females as males.
- 2. The margin for females, 0.197, treats everyone as if they were female, and that amounts to simultaneously

2a. treating males as females and

2b. treating females as females.

The margins 1a and 1b are the decomposition of 1, and the margins 2a and 2b are the decomposition of 2.

We could obtain 1a and 2a by typing

. margins if sex==0,  $at(sex=(0 1))$ 

because the qualifier if sex==0 would restrict margins to running on only the males. Similarly, we could obtain [1b](#page-16-1) and [2b](#page-16-1) by typing

```
. margins if sex==1, at(sex=(0 1))
```
We run these examples below:

```
. margins if sex==0, at(sex=(0 1))Predictive margins \blacksquare Number of obs = 1,498
Model VCE: OIM
Expression: Pr(outcome), predict()
1._at: sex = 02.-at: sex = 1
```
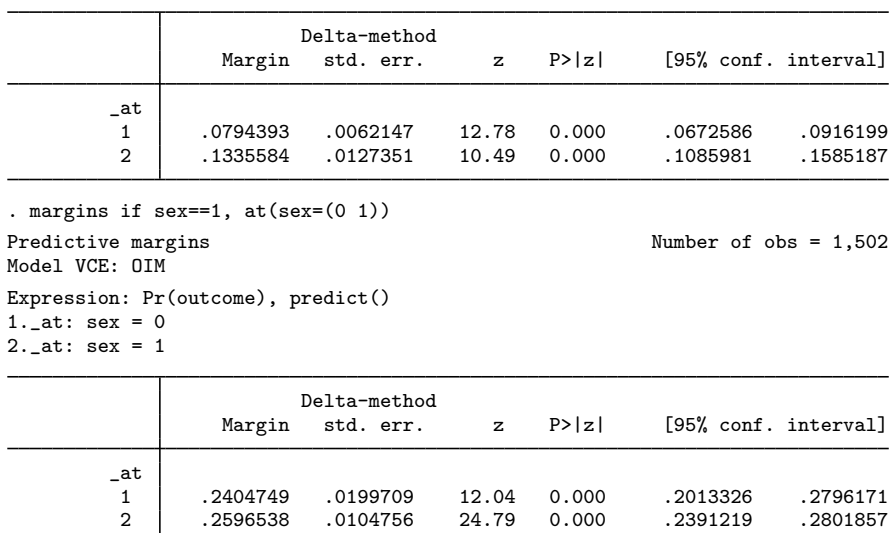

Putting together the results from [example 6](#page-14-0) and the results above, we have

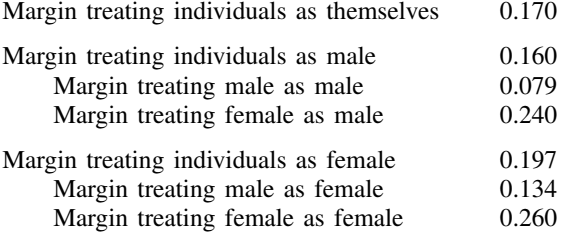

#### <span id="page-17-0"></span>**Example 10: Testing margins—contrasts of margins**

Continuing with the previous example, it would be interesting to test the equality of [2b](#page-16-1) and [1b,](#page-16-1) to test whether the average probability of a positive outcome for females treated as females is equal to that for females treated as males. That test would be different from testing the overall significance of sex in our model. The test performed on our model would be a test of whether the probability of a positive outcome differs between males and females when they have equal values of the other covariates. The test of equality of margins is a test of whether the average probabilities differ given the different pattern of values of the other covariates that the two sexes have in our data.

We can also perform such tests by treating the results from margins as estimation results. There are three steps required to perform tests on margins. First, you must arrange it so that all the margins of interest are reported by just one margins command. Second, you must specify margins' post option. Third, you perform the test with the test command.

Such tests and comparisons can be readily performed by contrasting margins; see [R] [margins,](https://www.stata.com/manuals/rmarginscontrast.pdf#rmargins,contrast) [contrast](https://www.stata.com/manuals/rmarginscontrast.pdf#rmargins,contrast). Also see [Contrasts of margins—effects \(discrete marginal effects\)](https://www.stata.com/manuals/rmarginsplot.pdf#rmarginsplotRemarksandexamplesContrastsofmargins---effects(discretemarginaleffects)) in [R] [marginsplot](https://www.stata.com/manuals/rmarginsplot.pdf#rmarginsplot).

In the [previous example](#page-16-0), we used two commands to obtain our results, namely,

```
. margins if sex==0, at(sex=(0 1))
```

```
. margins if sex==1, at(sex=(0 1))
```
We could, however, have obtained the same results by typing just one command:

```
. margins, over(sex) at(sex=(0 1))
```
Performing margins, over(sex) first restricts the sample to sex==0 and then restricts it to sex==1, and that is equivalent to the two different if conditions that we specified before.

To test whether females treated as females is equal to females treated as males, we will need to type

```
. margins, over(sex) at(sex=(0 1)) post
. test _b[2.1 + 1.5] = b[1.1 + 1.5e^2]
```
We admit that the second command may seem to have come out of nowhere. When we specify post on the margins command, margins behaves as if it were an estimation command, which means that 1) it posts its estimates and full VCE to  $e($ , 2) it gains the ability to replay results just as any estimation command can, and 3) it gains access to the standard postestimation commands. Item 3 explains why we could use test. We learned that we wanted to test  $_b[2 \cdot a \cdot t \cdot 1]$  and  $-b[1,-a\text{tr}1.4\text{tr}1.4\text{tr}1.$ command coeflegend option. So, what we typed was

- . margins, over(sex) at(sex=(0 1)) post
- . margins, coeflegend
- . test  $_b[2.1 + 1.5] = b[1.1 + 1.5e^2]$

We will let you try margins, coeflegend for yourself. The results of running the other two commands are

```
. margins, over(sex) at(sex=(0 1)) post
Predictive margins \blacksquare Number of obs = 3,000
Model VCE: OIM
Expression: Pr(outcome), predict()
Over: sex
1._at: 0.sex
         sex = 01.sex
         sex = 02._at: 0.sex
         sex = 11.sex
         sex = 1
```
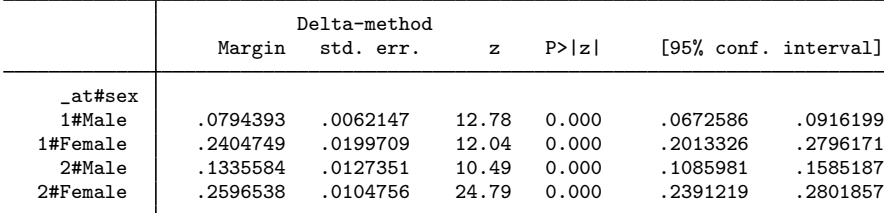

. test \_b[2.\_at#1.sex] = \_b[1.\_at#1.sex]  $(1)$  - 1bn. at#1.sex + 2. at#1.sex = 0  $chi2( 1) = 0.72$ Prob > chi2 = 0.3951

We can perform the same test in one command using contrasts of margins:

```
. logistic outcome i.sex i.group sex#group age
 (output omitted )
. margins, over(sex) at(sex=(0 1)) contrast(atcontrast(r._at) wald)
Contrasts of predictive margins Number of obs = 3,000
Model VCE: OIM
Expression: Pr(outcome), predict()
Over: sex
1._at: 0.sex
          sex = 01.sex
          sex = 02._at: 0.sex
          sex = 11.sex
          sex = 1
```
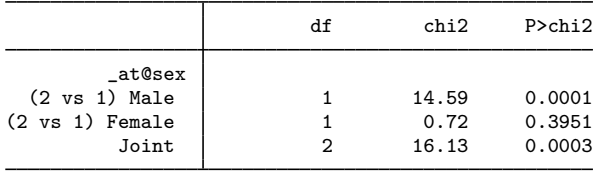

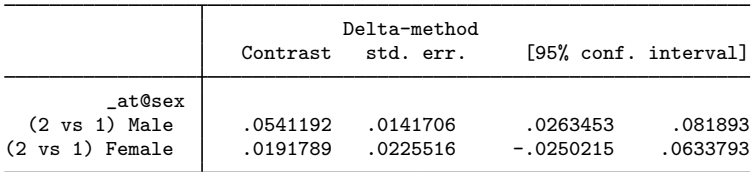

We refit our logistic model because its estimation results were replaced when we posted our margins. The syntax to perform the contrast we want is admittedly not obvious. Contrasting (testing) across  $at()$  groups is more difficult than contrasting across the margins themselves or across over() groups, because we have no natural place for the contrast operators (r., in our case). We also explicitly requested Wald tests of the contrasts, which are not provided by default. Nevertheless, the  $\chi^2$  statistic and its p-value for (2 vs 1) for female matches the results of our test command. We also obtain the test of whether the response of males treated as males is equal to the response of males treated as females.

<span id="page-20-0"></span>For a gentler introduction to contrasts of margins, see [R] [margins, contrast](https://www.stata.com/manuals/rmarginscontrast.pdf#rmargins,contrast).

#### **Example 11: Margins of a specified prediction**

We will fit the model

- . use https://www.stata-press.com/data/r18/margex
- . tobit ycn i.sex i.group sex#group age, ul(90)

and we will tell the following story about the variables: We run a peach orchard where we allow people to pick their own peaches. A person receives one empty basket in exchange for \$20, along with the right to enter the orchard. There is no official limit on how many peaches a person can pick, but only 90 peaches will fit into a basket. The dependent variable in the above tobit model, ycn, is the number of peaches picked. We use tobit, a special case of censored-normal regression, because ycn is censored at 90.

After fitting this model, if we typed

. margins sex

we would obtain the margins for males and for females of the uncensored number of peaches picked. We would obtain that because predict after tobit produces the uncensored number by default. To obtain the censored prediction, we would have to specify predict's ystar(.,90) option. If we want the margins based on that response, we type

```
. margins sex, predict(ystar(.,90))
```
The results of typing that are

```
. tobit ycn i.sex i.group sex#group age, ul(90)
 (output omitted )
. margins sex, predict(ystar(.,90))
Predictive margins Theorem 2000 Changes Number of obs = 3,000
Model VCE: OIM
Expression: E(ycn*|ycn<90), predict(ystar(.,90))
```
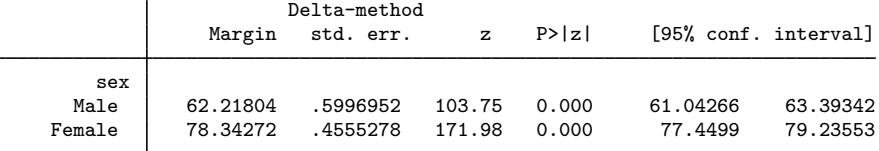

<span id="page-21-0"></span>In our previous examples,  $s \cdot s = 1$  has designated females, so evidently the females visiting our orchard are better at filling baskets than the men.

#### **Example 12: Margins of a specified expression**

Continuing with our peach orchard example and the previously fit model

- . use https://www.stata-press.com/data/r18/margex
- . tobit ycn i.sex i.group sex#group age, ul(90)

let's examine how well our baskets are working for us. What is the proportion of the number of peaches actually picked to the number that would have been picked were the baskets larger? As mentioned in [example 11,](#page-20-0) predict, ystar(.,90) produces the expected number picked given the limit of basket size. predict, xb would predict the expected number without a limit. We want the ratio of those two predictions. That ratio will measure as a proportion how well the baskets work. Thus, we could type

```
. margins sex, expression(predict(ystar(.,90))/predict(xb))
```
That would give us the proportion for everyone treated as male and everyone treated as female, but what we want to know is how well baskets work for true males and true females, so we will type

```
. margins, over(sex) expression(predict(ystar(0,90))/predict(xb))
Predictive margins Theorem 2000 Changes Number of obs = 3,000
Model VCE: OIM
Expression: predict(ystar(0,90))/predict(xb)
Over: sex
                       Delta-method<br>std. err.
                 Margin std. err. z P>|z| [95% conf. interval]
        sex
      Male .9811785 .0013037 752.60 0.000 .9786233 .9837338
```
By the way, we could count the number of peaches saved by the limited basket size during the period of data collection by typing

Female .9419962 .0026175 359.88 0.000 .9368659 .9471265

```
. count
 3,000
. margins, expression(3000*(predict(xb)-predict(ystar(.,90))))
 (output omitted )
```
<span id="page-22-0"></span>The number of peaches saved turns out to be 9,183.

### **Example 13: Margins with multiple outcomes (responses)**

Estimation commands such as [mlogit](https://www.stata.com/manuals/rmlogit.pdf#rmlogit) and [mprobit](https://www.stata.com/manuals/rmprobit.pdf#rmprobit) (see [R] mlogit and [R] mprobit) calculate multiple responses, and those multiple responses are reflected in the options available with predict after estimation. Obtaining margins for such estimators is thus the same as obtaining margins of a specified prediction, which was demonstrated in [example 11](#page-20-0). The solution is to include the *predict opt* that selects the desired response in margins' predict(*predict opt*) option.

If we fit the multinomial logistic model

. mlogit group i.sex age

then to obtain the margins for the probability that  $\text{group} = 1$ , we would type

. margins sex, predict(outcome(1))

and to obtain the margins for the probability that  $\text{group} = 3$ , we would type

. margins sex, predict(outcome(3))

To obtain the margins for each of these outcomes simultaneously, type

. margins sex, predict(outcome(1)) predict(outcome(3))

<span id="page-22-1"></span>We learned about the outcome  $(1)$  and outcome  $(3)$  options by looking in [R] [mlogit postestima](https://www.stata.com/manuals/rmlogitpostestimation.pdf#rmlogitpostestimation)[tion](https://www.stata.com/manuals/rmlogitpostestimation.pdf#rmlogitpostestimation). For an example using margins with a multiple-outcome estimator, see [example 4](https://www.stata.com/manuals/rmlogitpostestimation.pdf#rmlogitpostestimationRemarksandexamplesmarginal_effects) in [R] [mlogit](https://www.stata.com/manuals/rmlogitpostestimation.pdf#rmlogitpostestimation) [postestimation](https://www.stata.com/manuals/rmlogitpostestimation.pdf#rmlogitpostestimation).

### **Example 14: Margins with multiple equations**

Estimation commands such as myreg, [manova](https://www.stata.com/manuals/mvmanova.pdf#mvmanova), sureg, and reg3 (see [MV] myreg, [MV] manova, [R] [sureg](https://www.stata.com/manuals/rsureg.pdf#rsureg), and [R] [reg3](https://www.stata.com/manuals/rreg3.pdf#rreg3)) fit multiple equations. Obtaining margins for such estimators is the same as obtaining margins with multiple outcomes (see [example 13](#page-22-0)), which in turn is the same as obtaining margins of a specified prediction (see [example 11\)](#page-20-0). You place the relevant option from the estimator's predict command into margins' predict(*predict opt*) option.

If we fit the seemingly unrelated regression model

. sureg  $(y = i \text{.sex age})$  (distance = i.sex i.group)

we can obtain the marginal means of  $\nabla$  for males and females by typing

. margins sex, predict(equation(y))

and we can obtain the marginal means of distance by typing

. margins sex, predict(equation(distance))

We could obtain the difference between the margins of  $y$  and distance by typing

```
. margins sex, expression(predict(equation(y)) -
```
> predict(equation(distance)))

More examples can be found in [MV] [manova](https://www.stata.com/manuals/mvmanova.pdf#mvmanova) and [MV] [manova postestimation](https://www.stata.com/manuals/mvmanovapostestimation.pdf#mvmanovapostestimation).

#### <span id="page-23-0"></span>**Example 15: Margins evaluated out of sample**

You can fit your model on one dataset and use margins on another if you specify margins' noesample option. Remember that margins reports estimated average responses, and, unless you lock all the covariates at fixed values by using the  $at()$  option, the remaining variables are allowed to vary as they are observed to vary in the data. That is indeed the point of using margins. The fitted model provides the basis for adjusting for the remaining variables, and the data provide their values. The predictions produced by margins are of interest assuming the data used by margins are in some sense interesting or representative. In some cases, you might need to fit your model on one set of data and perform margins on another.

In [example 11,](#page-20-0) we fit the model

. tobit ycn i.sex i.group sex#group age, ul(90)

and we told a story about our peach orchard in which we charged people \$20 to collect a basket of peaches, where baskets could hold at most 90 peaches. Let us now tell you that we believe the data on which we estimated those margins were unrepresentative, or at least, we have a more representative sample stored in another .dta file. That dataset includes the demographics of our customers but does not include counts of peaches picked. It is a lot of work counting those peaches.

Thus, we will fit our model just as we did previously using the detailed data, but we will bring the other, more representative dataset into memory before issuing the margins sex, predict(ystar(.,90)) command, and we will add noesample to it.

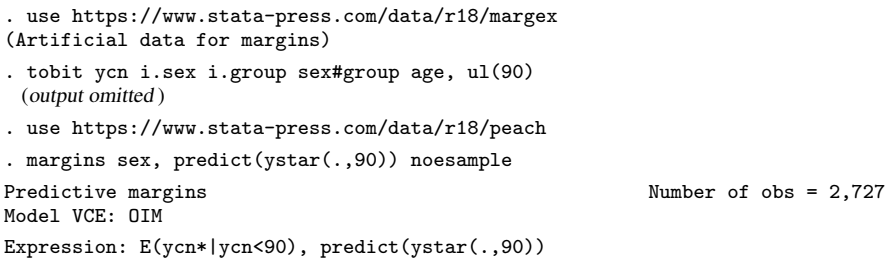

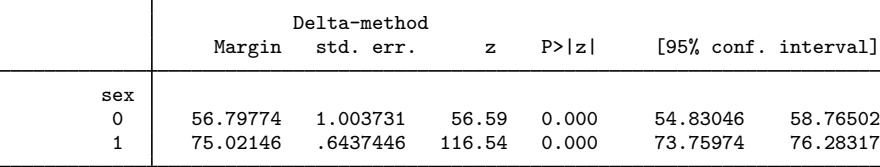

In [example 12,](#page-21-0) we produced an estimate of the number of peaches saved by the limited-size baskets. We can update that estimate using the new demographic data by typing

. count

2,727 . margins, exp(2727\*(predict(xb)-predict(ystar(.,90)))) noesample

(output omitted )

By running the above, we find that the updated number of peaches saved is 6,408.

### <span id="page-24-0"></span>**Obtaining margins of derivatives of responses (a.k.a. marginal effects)**

Derivatives of responses are themselves responses, so everything said above in [Obtaining margins](#page-10-1) [of responses](#page-10-1) is equally true of derivatives of responses, and every example above could be repeated here substituting the derivative of the response for the response.

Derivatives are of interest because they are an informative way of summarizing fitted results. The change in a response for a change in the covariate is easy to understand and to explain. In simple models, one hardly needs margins to assist in obtaining such margins. Consider the simple linear regression

$$
y = \beta_0 + \beta_1 \times \text{sex} + \beta_2 \times \text{age} + \epsilon
$$

The derivatives of the responses are

$$
dy/d(\text{sex}) = \beta_1
$$
  

$$
dy/d(\text{age}) = \beta_2
$$

margins computes these derivatives using  $\hat{\beta}_1$  and  $\hat{\beta}_2$ , the coefficients from the linear predictor of y. How does the linear predictor  $\hat{y}$  change between males and females? It changes by  $\hat{\beta}_1$ . How does  $\hat{y}$ change with age? It changes by  $\beta_2$  per year.

If you make the model a little more complicated, however, the need for margins arises. Consider the model

 $y = \beta_0 + \beta_1 \times$  sex +  $\beta_2 \times$  age +  $\beta_3 \times$  age<sup>2</sup> +  $\epsilon$ 

Now, the derivative with respect to age is

<span id="page-24-1"></span>
$$
dy/d(\text{age}) = \beta_2 + 2 \times \beta_3 \times \text{age}
$$

The change in  $\gamma$  for a change in age itself changes with age, and so to better understand the fitted results, you might want to make a table of the change in y for a change in age for age  $= 30$ , age  $= 40$ , and age  $= 50$ . margins can do that.

Consider an even more complicated model, such as

$$
y = \beta_0 + \beta_1 \times \text{sex} + \beta_2 \times \text{age} + \beta_3 \times \text{age}^2 + \beta_4 \times \text{bp} + \beta_5 \times \text{sex} \times \text{bp} + \beta_6 \times \text{tmt}
$$
  
+ 
$$
\beta_7 \times \text{tmt} \times \text{age} + \beta_8 \times \text{tmt} \times \text{age}^2 + \epsilon
$$
 (1)

The derivatives are

$$
dy/d(\text{sex}) = \beta_1 + \beta_5 \times \text{bp}
$$
  
\n
$$
dy/d(\text{age}) = \beta_2 + 2 \times \beta_3 \times \text{age} + \beta_7 \times \text{tmt} + 2 \times \beta_8 \times \text{tmt} \times \text{age}
$$
  
\n
$$
dy/d(\text{bp}) = \beta_4 + \beta_5 \times \text{sex}
$$
  
\n
$$
dy/d(\text{tmt}) = \beta_6 + \beta_7 \times \text{age} + \beta_8 \times \text{age}^2
$$

At this point, margins becomes indispensable.

### <span id="page-25-1"></span>**Use at() freely, especially with continuous variables**

An option one tends to use frequently with derivatives of responses is  $at()$ . Such use is often to better understand or to communicate how the response varies, or, in technical jargon, to explore the nature of the response surface.

For instance, the effect  $dy/d$ (tmt) in [\(1\)](#page-24-1) is equal to  $\beta_6 + \beta_7 \times$  age  $+ \beta_8 \times$  age<sup>2</sup>, and so simply to understand how treatment varies with age, we may want to fix age at various values. We might type

```
. margins, dydx(tmt) at (age=(30 40 50))
```
#### **Expressing derivatives as elasticities**

You specify the dydx(*varname*) option on the margins command to use dy/d(*varname*) as the response variable. If you want that derivative expressed as an elasticity, you can specify eyex(*varname*), eydx(*varname*), or dyex(*varname*). You substitute e for d where you want an elasticity. In the discussion below, when we talk about  $y$ , we are referring to the linear predictions from the model.

The formulas are

$$
dydx() = dy/dx
$$
  
eyex() =  $dy/dx \times (x/y)$   
eydx() =  $dy/dx \times (1/y) = d\ln(y)/dx$   

$$
dy \cdot (x) = dy/dx \times (x) = dy/d\ln(x)
$$

and the interpretations are

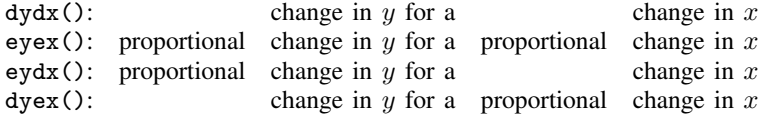

As margins always does with response functions, calculations are made at the observational level and are then averaged. Let's assume that in observation 5,  $dy/dx = 0.5$ ,  $y = 15$ , and  $x = 30$ ; then

```
dydx() = 0.5eyex() = 1.0
eydx() = 0.03dyex() = 15.0
```
Many social scientists would informally explain the meaning of  $\epsilon y \in X$  = 1 as "y increases 100%" when x increases 100%" or as "y doubles when x doubles", although neither statement is literally true.  $\epsilon$ yex(),  $\epsilon$ ydx(), and dyex() are rates evaluated at a point, just as dydx() is a rate, and all such interpretations are valid only for small (infinitesimal) changes in x. It is true that  $eyex() = 1$ means y increases with x at a rate such that, if the rate were constant, y would double if x doubled. This issue of casual interpretation is no different from casually interpreting  $dydx()$  as if it represents the response to a unit change. It is not necessarily true that  $dydx() = 0.5$  means that "y increases" by 0.5 if x increases by 1". It is true that "y increases with x at a rate such that, if the rate were constant, y would increase by 0.5 if  $x$  increased by 1".

 $dydx()$ ,  $eydx()$ ,  $eydx()$ , and  $dyex()$  may be used with continuous x variables.  $dydx()$  and eydx() may also be used with factor variables. For eydx(), effects are based on  $d \ln(y)/dx$  for continuous covariates and on differences of  $\ln(y)$  for discrete covariates. Estimates based on logarithms have better computational properties and allow us to think of semielasticities as coefficients in a regression with log dependent variables. As we discuss next, when we are analyzing marginal effects of categorical variables, we think in terms of discrete differences instead of derivatives.

#### <span id="page-26-0"></span>**Derivatives versus discrete differences**

In  $(1)$ ,

$$
y = \beta_0 + \beta_1 \times \text{sex} + \beta_2 \times \text{age} + \beta_3 \times \text{age}^2 + \beta_4 \times \text{bp} + \beta_5 \times \text{sex} \times \text{bp} + \beta_6 \times \text{tmt}
$$

$$
+ \beta_7 \times \text{tmt} \times \text{age} + \beta_8 \times \text{tmt} \times \text{age}^2 + \epsilon
$$

Let us call your attention to the derivatives of  $y$  with respect to age and sex:

$$
dy/d(age) = \beta_2 + 2 \times \beta_3 \times age + \beta_7 \times tmt + 2 \times \beta_8 \times tmt \times age
$$
 (2)

$$
dy/d(\text{sex}) = \beta_1 + \beta_5 \times \text{bp} \tag{3}
$$

age is presumably a continuous variable, and (2) is precisely how margins calculates its derivatives when you type margins,  $dydx(age)$ . sex, however, is presumably a factor variable, and margins does not necessarily make the calculation using (3) were you to type margins, dydx(sex). We will explain, but let us first clarify what we mean by a continuous and a factor variable. Say that you fit [\(1\)](#page-24-1) by typing

```
. regress y i.sex age c.age#c.age i.bp bp#sex
> i.tmt tmt#c.age tmt#c.age#c.age
```
It is important that sex entered the model as a factor variable. It would not do to type regress y sex . . . because then sex would be a continuous variable, or at least it would be a continuous variable from Stata's point of view. The model estimates would be the same, but margins' understanding of those estimates would be a little different. With the model fit using i.sex, margins understands that either sex is 0 or sex is 1. With the model fit using sex, margins thinks sex is continuous and, for instance,  $sex = 1.5$  is a possibility.

margins calculates dydx() differently for continuous and for factor variables. For continuous variables, margins calculates  $dy/dx$  using the fitted values from regress. For factor variables, margins calculates the discrete first difference from the base category. To obtain that for sex, write down the model and then subtract from it the model evaluated at the base category for sex, which is  $s = 0$ . If you do that, you will get the same formula as we obtained for the derivative, namely,

discrete difference
$$
\{(\text{sex} = 1) - (\text{sex} = 0)\} = \beta_1 + \beta_5 \times \text{bp}
$$

We obtain the same formula because our model is linear regression. Outside of linear regression, and outside of linear response functions generally, the discrete difference is not equal to the derivative. The discrete difference is not equal to the derivative for logistic regression, probit, etc. The discrete difference calculation is generally viewed as better for factor variables than the derivative calculation because the discrete difference is what would actually be observed.

If you want the derivative calculation for your factor variables, specify the continuous option on the margins command.

#### <span id="page-27-0"></span>**Example 16: Average marginal effect (partial effects)**

Concerning the title of this example, the way we use the term marginal effect, the effects of factor variables are calculated using discrete first differences. If you wanted the continuous calculation, you would specify margins' continuous option in what follows.

```
. use https://www.stata-press.com/data/r18/margex
(Artificial data for margins)
. logistic outcome treatment##group age c.age#c.age treatment#c.age
 (output omitted )
. margins, dydx(treatment)
Average marginal effects \blacksquareModel VCE: OIM
Expression: Pr(outcome), predict()
dy/dx wrt: 1.treatment
           т
```
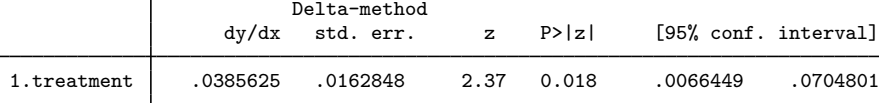

Note: dy/dx for factor levels is the discrete change from the base level.

<span id="page-27-1"></span>The average marginal effect of treatment on the probability of a positive outcome is 0.039.

#### **Example 17: Average marginal effect of all covariates**

We will continue with the model

. logistic outcome treatment##group age c.age#c.age treatment#c.age

if we wanted the average marginal effects for all covariates, we would type margins,  $dydx(*)$ or margins,  $dydx$ ( $all$ ); they mean the same thing. This is probably the most common way margins, dydx() is used.

```
. margins, dydx(*)
Average marginal effects \blacksquareModel VCE: OIM
Expression: Pr(outcome), predict()
dy/dx wrt: 1.treatment 2.group 3.group age
```
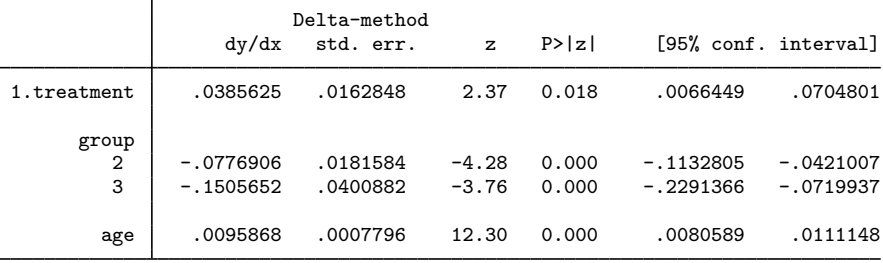

Note: dy/dx for factor levels is the discrete change from the base level.

#### <span id="page-28-1"></span>**Example 18: Evaluating marginal effects over the response surface**

Continuing with the model

. logistic outcome treatment##group age c.age#c.age treatment#c.age

What follows maps out the entire response surface of our fitted model. We report the marginal effect of treatment evaluated at  $age = 20, 30, \ldots, 60$ , by each level of group.

```
. margins group, dydx(treatment) at(age=(20(10)60))
Conditional marginal effects \blacksquare Number of obs = 3,000
Model VCE: OIM
Expression: Pr(outcome), predict()
dy/dx wrt: 1.treatment
1._at: age = 20
2._at: age = 30
3._at: age = 40
4._{^-}at: age = 50
5.-at: age = 60
```
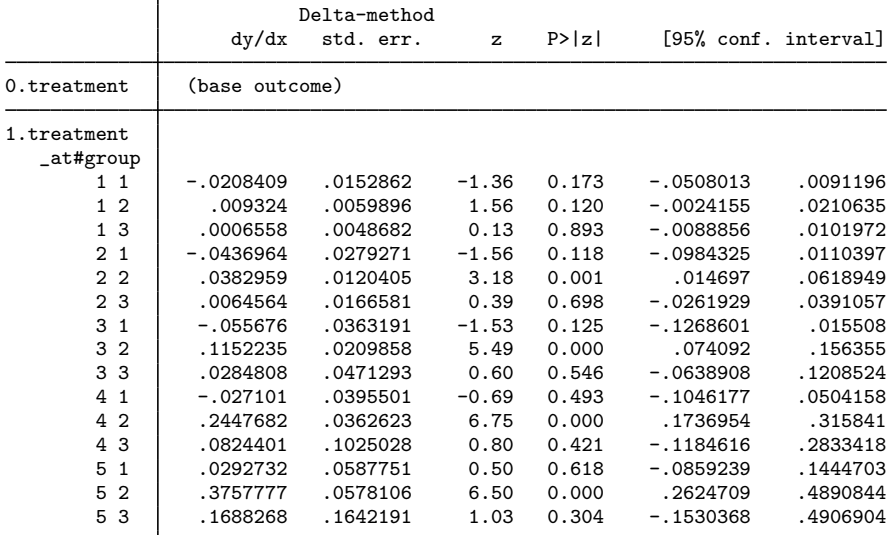

<span id="page-28-0"></span>Note: dy/dx for factor levels is the discrete change from the base level.

### **Obtaining margins with survey data and representative samples**

The standard errors and confidence intervals produced by margins are based by default on the delta method applied to the VCE of the current estimates. Delta-method standard errors treat the covariates at which the response is evaluated as given or fixed. Such standard errors are appropriate if you specify at() to fix the covariates, and they are appropriate when you are making inferences about groups exactly like your sample whether you specify at () or not.

On the other hand, if you have a representative sample of the population or if you have complex survey data and if you want to make inferences about the underlying population, you need to account for the variation in the covariates that would arise in repeated sampling. You do that using vce(unconditional), which invokes a different standard error calculation based on [Korn and Graubard](#page-56-1) ([1999\)](#page-56-1). Syntactically, there are three cases. They all involve specifying the vce(unconditional) option on the margins command:

- 1. You have a representative random sample, and you have not svyset your data. When you fit the model, you need to specify the vce (robust) or vce (cluster *clustvar*) option. When you issue the margins command, you need to specify the vce(unconditional) option.
- 2. You have a weighted sample, and you have not svyset your data. You need to specify [pw=weight] when you fit the model and, of course, specify the vce(unconditional) option on the margins command. You do not need to specify the weights on the margins command because margins will obtain them from the estimation results.
- 3. You have svyset your data, whether it be a simple random sample or something more complex including weights, strata, sampling units, or poststratification, and you are using the linearized variance estimator.

You need to use the svy prefix when you fit the model. You need to specify vce(unconditional) when you issue the margins command. You do not need to respecify the weights.

Even though the data are svyset, and even though the estimation was svy estimation, margins does not default to vce(unconditional). It does not default to vce(unconditional) because there are valid reasons to want the data-specific, vce(delta) standard-error estimates. Whether you specify vce(unconditional) or not, margins uses the weights, so you do not need to respecify them even if you are using vce (unconditional).

vce(unconditional) is allowed only after estimation with vce(robust), vce(cluster . . .), or the svy prefix with the linearized variance estimator. If the VCE of the current estimates was specified as clustered, so will be the VCE estimates of margins. If the estimates were from a survey estimation, the survey settings in the dataset will be used by margins.

When you use vce(unconditional), never specify if *exp* or in *range* on the margins command; instead, specify the subpop(if *exp*) option. You do that for the usual reasons; see [SVY] [Subpopulation estimation](https://www.stata.com/manuals/svysubpopulationestimation.pdf#svySubpopulationestimation). If you specify over(*varlist*) to examine subgroups, the subgroups will automatically be treated as subpopulations.

<span id="page-29-0"></span>If you are using a replication-based variance estimator, you may want to use this method to estimate the variance of your margins; see [SVY] [svy postestimation](https://www.stata.com/manuals/svysvypostestimation.pdf#svysvypostestimation).

#### **Example 19: Inferences for populations, margins of response**

In [example 6,](#page-14-0) we fit the model

. logistic outcome i.sex i.group sex#group age

and we obtained margins by sex and margins by group,

. margins sex group

If our data were randomly drawn from the population of interest and we wanted to account for this, we would have typed

- . logistic outcome i.sex i.group sex#group age, vce(robust)
- . margins sex group, vce(unconditional)

We do that below:

```
. logistic outcome i.sex i.group sex#group age, vce(robust)
 (output omitted )
. margins sex group, vce(unconditional)
Predictive margins \blacksquare Number of obs = 3,000
Expression: Pr(outcome), predict()
            Τ
                        Unconditional
```
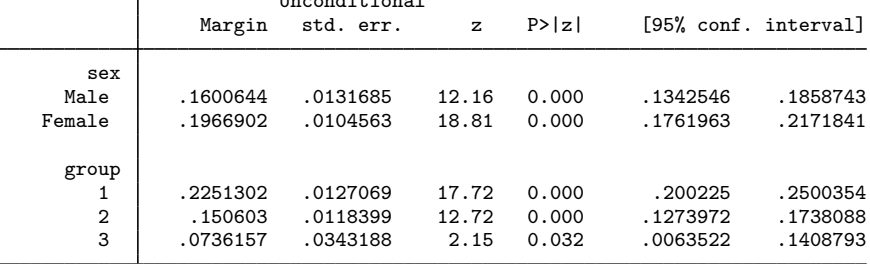

The estimated margins are the same as they were in [example 6](#page-14-0), but the standard errors and confidence intervals differ, although not by much. Given that we have 3,000 observations in our randomly drawn sample, we should expect this.

#### <span id="page-30-0"></span>**Example 20: Inferences for populations, marginal effects**

In [example 17,](#page-27-1) we fit a logistic model and then obtained the average marginal effects for all covariates by typing

- . logistic outcome treatment##group age c.age#c.age treatment#c.age
- . margins, dydx(\*)

To repeat that and also obtain standard errors for our population, we would type

- . logistic outcome treatment##group age c.age#c.age treatment#c.age,
- > vce(robust)
- . margins, dydx(\*) vce(unconditional)

The results are

- . logistic outcome treatment##group age c.age#c.age treatment#c.age, vce(robust) (output omitted )
- . margins, dydx(\*) vce(unconditional)

Average marginal effects  $\blacksquare$ 

```
Expression: Pr(outcome), predict()
dy/dx wrt: 1.treatment 2.group 3.group age
```
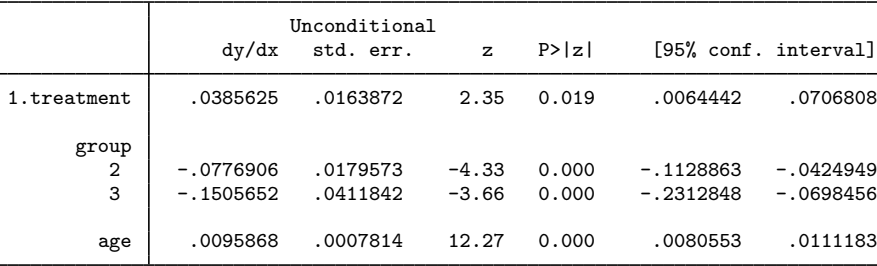

Note: dy/dx for factor levels is the discrete change from the base level.

### <span id="page-31-1"></span>**Example 21: Inferences for populations with svyset data**

<span id="page-31-2"></span>See [example 3](https://www.stata.com/manuals/svysvypostestimation.pdf#svysvypostestimationRemarksandexamplespredictivemargins) in [SVY] [svy postestimation](https://www.stata.com/manuals/svysvypostestimation.pdf#svysvypostestimation).

### **Standardizing margins**

A standardized margin is the margin calculated on data different from the data used to fit the model. Typically, the word standardized is reserved for situations in which the alternate population is a reference population, which may be real or artificial, and which is treated as fixed.

Say that you work for a hospital and have fit a model of mortality on the demographic characteristics of the hospital's patients. At this stage, were you to type

. margins

you would obtain the mortality rate for your hospital. You have another dataset, hstandard.dta, that contains demographic characteristics of patients across all hospitals along with the population of each hospital recorded in the pop variable. You could obtain the expected mortality rate at your hospital if your patients matched the characteristics of the standard population by typing

```
. use https://www.stata-press.com/data/r18/hstandard, clear
```
. margins [fw=pop], noesample

You specified noesample because the margin is being calculated on data other than the data used to fit the model. You specified [fw=pop] because the reference dataset you are using included population counts, as many reference datasets do.

### <span id="page-31-0"></span>**Obtaining margins as though the data were balanced**

Here we discuss what are commonly called estimated marginal means or least-squares means. These are margins assuming that all levels of factor variables are equally likely or, equivalently, that the design is balanced. The seminal reference on these margins is [Searle, Speed, and Milliken](#page-57-2) [\(1980](#page-57-2)).

In designed experiments, observations are often allocated in a balanced way so that the variances can be easily compared and decomposed. At the Acme Portable Widget Company, they are experimenting with a new machine. The machine has three temperature settings and two pressure settings; a combination of settings will be optimal on any particular day, determined by the weather. At start-up, one runs a quick test and chooses the optimal setting for the day. Across different days, each setting will be used about equally, says the manufacturer.

In experiments with the machine, 10 widgets were collected for stress testing at each of the settings over a six-week period. We wish to know the average stress-test value that can be expected from these machines over a long period.

#### <span id="page-31-3"></span>**Balancing using asbalanced**

The data were intended to be balanced, but unfortunately, the stress test sometimes destroys samples before the stress can be measured. Thus, even though the experiment was designed to be balanced, the data are not balanced. You specify the asbalanced option to estimate the margins as if the data were balanced. So that you can compare the asbalanced results with the observed results, we will also include margins without the asbalanced option in what follows:

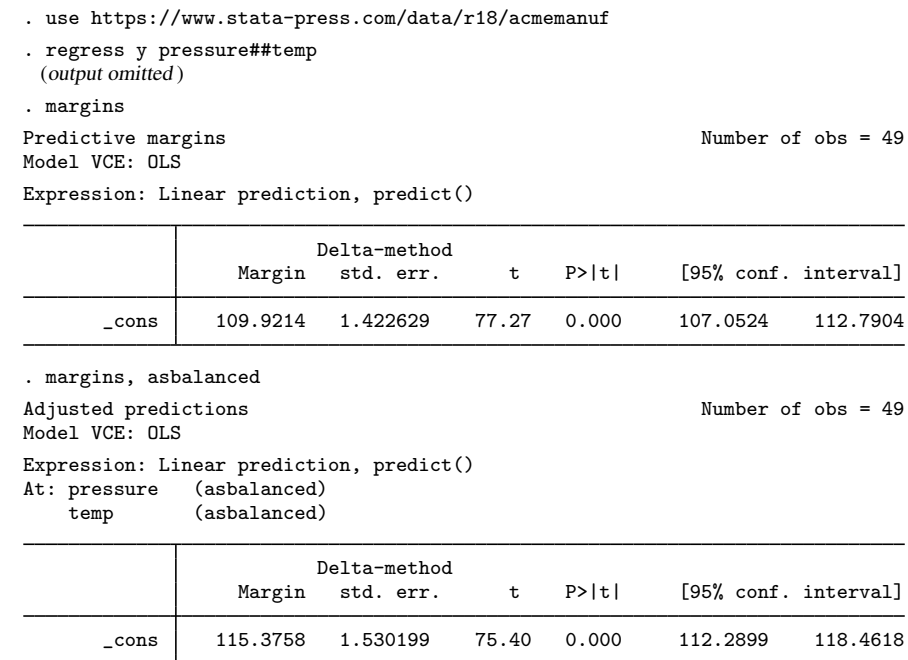

### □ Technical note

Concerning how asbalanced calculations are performed, if a factor variable has  $l$  levels, then each level's coefficient contributes to the response weighted by  $1/l$ . If two factors, a and b, interact, then each coefficient associated with their interaction is weighted by  $1/(l_a \times l_b)$ .

If a balanced factor interacts with a continuous variable, then each coefficient in the interaction is applied to the value of the continuous variable, and the results are weighted equally. So, if the factor being interacted has  $l_a$  levels, the effect of each coefficient on the value of the continuous covariate is weighted by  $1/l_a$ .

#### <span id="page-32-0"></span>**Balancing by standardization**

To better understand the balanced results, we can perform the balancing ourselves by using the standardizing method shown in [Standardizing margins](#page-31-2). To do that, we will input a balanced dataset and then type margins, noesample.

```
. use https://www.stata-press.com/data/r18/acmemanuf
. regress y pressure##temp
 (output omitted )
. drop _all
. input pressure temp
      pressure temp
  1. 1 1
  2. 1 2
  3. 1 3
  4. 2 1
  5. 2 2
  6. 2 3
  7. end
. margins, noesample
Predictive margins and the contraction of obsets of obsets of obsets of \lambda Number of obsets of \lambdaModel VCE: OLS
Expression: Linear prediction, predict()
                            Delta-method<br>std. err.
                    Margin std. err. t P>|t| [95% conf. interval]
```
<span id="page-33-0"></span>We obtain the same results as previously.

#### **Balancing nonlinear responses**

If our testing had produced a binary outcome, say, acceptable/unacceptable, rather than a continuous variable, we would type

\_cons 115.3758 1.530199 75.40 0.000 112.2899 118.4618

- . use https://www.stata-press.com/data/r18/acmemanuf, clear
- . logistic acceptable pressure##temp
- . margins, asbalanced

The result of doing that would be 0.680. If we omitted the asbalanced option, the result would have been 0.667. The two results are so similar because acmemanuf.dta is nearly balanced.

Even though the asbalanced option can be used on both linear and nonlinear responses, such as probabilities, there is an issue of which you should be aware. The most widely used formulas for balancing responses apply the balancing to the linear prediction, average that as if it were balanced, and then apply the nonlinear transform. That is the calculation that produced 0.680.

An alternative would be to apply the standardization method. That amounts to making the linear predictions observation by observation, applying the nonlinear transform to each, and then averaging the nonlinear result as if it were balanced. You could do that by typing

- . use https://www.stata-press.com/data/r18/acmemanuf, clear
- . logistic acceptable pressure##temp
- . clear
- . input pressure temp (see above for entered data)
- . margins, noesample

The result from the standardization procedure would be 0.672. These two ways of averaging nonlinear responses are discussed in detail in [Lane and Nelder](#page-56-2) ([1982\)](#page-56-2) within the context of general linear models.

<span id="page-34-0"></span>Concerning the method used by the asbalanced option, if your data start balanced and you have a nonlinear response, you will get different results with and without the asbalanced option!

#### **Treating a subset of covariates as balanced**

So far, we have treated all the covariates as if they were balanced. margins will allow you to treat a subset of the covariates as balanced, too. For instance, you might be performing an experiment in which you are randomly allocating patients to a treatment arm and so want to balance on arm, but you do not want to balance the other characteristics because you want mean effects for the experiment's population.

In this example, we will imagine that the outcome of the experiment is continuous. We type

- . use https://www.stata-press.com/data/r18/margex, clear
- . regress y arm##sex sex##agegroup

```
. margins, at((asbalanced) arm)
```
If we wanted results balanced on agegroup as well, we could type

. margins, at((asbalanced) arm agegroup)

If we wanted results balanced on all three covariates, we could type

. margins, at((asbalanced) arm agegroup sex)

or we could type

```
. margins, at((asbalanced) _factor)
```
<span id="page-34-1"></span>or we could type

. margins, asbalanced

#### **Using fvset design**

As a convenience feature, equivalent to

- . regress y arm##sex sex##agegroup
- . margins, at((asbalanced) arm sex)

is

- . fvset design asbalanced arm sex
- . regress y arm##sex sex##agegroup
- . margins

The advantage of the latter is that you have to set the variables as balanced only once. This is useful when balancing is a design characteristic of certain variables and you wish to avoid accidentally treating them as unbalanced.

If you save your data after fvsetting, the settings will be remembered in future sessions. If you want to clear the setting(s), type

. fvset clear *varlist*

See [R] [fvset](https://www.stata.com/manuals/rfvset.pdf#rfvset).

#### <span id="page-35-0"></span>**Balancing in the presence of empty cells**

The issue of empty cells is not exclusively an issue of balancing, but there are special considerations when balancing. Empty cells are discussed generally in *[Estimability of margins](#page-41-0)*.

An empty cell is an interaction of levels of two or more factor variables for which you have no data. Usually, margins involving empty cells cannot be estimated. When balancing, there is an alternate definition of the margin that allows the margin to be estimated. margins makes the alternate calculation when you specify the emptycells(reweight) option. By default, margins uses the emptycells(strict) option.

If you have empty cells in your data and you request margins involving the empty cells, those margins will be marked as not estimable even if you specify the asbalanced option.

```
. use https://www.stata-press.com/data/r18/estimability, clear
(margins estimability)
. regress y sex##group
 (output omitted )
. margins sex, asbalanced
Adjusted predictions \blacksquareModel VCE: OLS
Expression: Linear prediction, predict()
At: sex (asbalanced)
   group (asbalanced)
                      Delta-method<br>std. err.
                Margin std. err. t P>|t| [95% conf. interval]
       sex
      Male 21.91389 1.119295 19.58 0.000 19.67572 24.15206
    Female | . (not estimable)
```
This example is discussed in [Estimability of margins](#page-41-0), although without the asbalanced option. What is said there is equally relevant to the asbalanced case. For reasons explained there, the margin for  $sex = 1$  (female) cannot be estimated.

The margin for  $sex = 1$  can be estimated in the asbalanced case if you are willing to make an assumption. Remember that margins makes the balanced calculation by summing the responses associated with the levels and then dividing by the number of levels. If you specify emptycells(reweight), margins sums what is available and divides by the number available. Thus, you are assuming that, whatever the responses in the empty cells, those responses are such that they would not change the overall mean of what is observed.

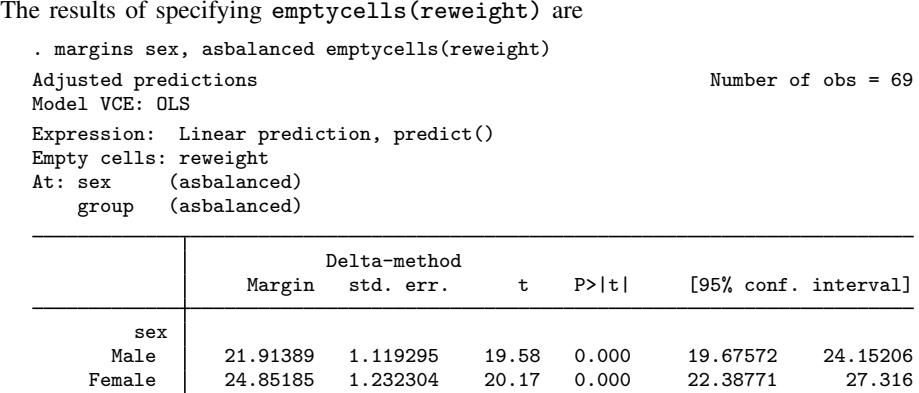

### <span id="page-36-1"></span><span id="page-36-0"></span>**Obtaining margins with nested designs**

#### **Introduction to nested designs**

Factors whose meaning depends on other factors are called nested factors, and the factors on which their meaning depends are called the nesting factors. For instance, assume that we have a sample of patients and each patient is assigned to one doctor. Then, patient is nested within doctor. Let the identifiers of the first 5 observations of our data be

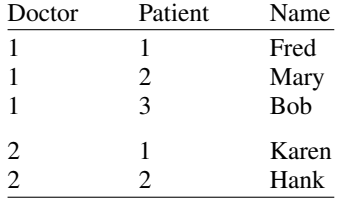

The first patient on one doctor's list has nothing whatsoever to do with the first patient on another doctor's list. The meaning of patient  $= 1$  is defined only when the value of doctor is supplied.

Nested factors enter into models as interactions of nesting and nested; the nested factor does not appear by itself. We might estimate a model such as

. regress y . . . i.doctor doctor#patient . . .

You do not include *i.* patient because the coding for patient has no meaning except within doctor. Patient 1 is Fred for doctor 1 and Karen for doctor 2, etc.

margins provides an option to help account for the structure of nested models. The within(*varlist*) option specifies that margins estimate and report a set of margins for the value combinations of *varlist*. We might type

. margins, within(doctor)

Margin calculations are performed first for doctor  $= 1$ , then for doctor  $= 2$ , and so on.

Sometimes you need to specify within(), and other times you do not. Let's consider the particular model

. regress y i.doctor doctor#patient i.sex sex#doctor#patient

The guidelines are the following:

- 1. You may compute overall margins by typing margins.
- 2. You may compute overall margins within levels of a nesting factor by typing margins, within(doctor).
- 3. You may compute margins of a nested factor within levels of its nesting factor by typing margins patient, within(doctor).
- 4. You may compute margins of factors in your model, as long as the factor does not nest other factors and is not nested within other factors, by typing margins sex.
- 5. You may not compute margins of a nesting factor, such as margins doctor, because they are not estimable.

<span id="page-37-0"></span>For examples using within(), see [R] [anova](https://www.stata.com/manuals/ranova.pdf#ranova).

### **Margins with nested designs as though the data were balanced**

To obtain margins with nested designs as though the data were balanced, the guidelines are the same as above except that 1) you add the asbalanced option and 2) whenever you do not specify within(), you specify emptycells(reweight). The updated guidelines are

- 1. You may compute overall margins by typing margins, asbalanced emptycells(reweight).
- 2. You may compute overall margins within levels of a nesting factor by typing margins, asbalanced within(doctor).
- 3. You may compute margins of a nested factor within levels of its nesting factor by typing margins patient, asbalanced within(doctor).
- 4. You may compute margins of factors in your model, as long as the factor does not nest other factors and is not nested within other factors, by typing margins sex, asbalanced emptycells(reweight).
- 5. You may not compute margins of a nesting factor, such as margins doctor, because they are not estimable.

Just as explained in [Using fvset design](#page-34-1), rather than specifying the asbalanced option, you may set the balancing characteristic on the factor variables once and for all by using the command fvset design asbalanced *varlist*.

### □ Technical note

Specifying either emptycells(reweight) or within(*varlist*) causes margins to rebalance over all empty cells in your model. If you have interactions in your model that are not involved in the nesting, margins will lose its ability to detect estimability.

 $\Box$ 

### □ Technical note

Careful readers will note that the description of within(*varlist*) matches closely the description of over(*varlist*). The concept of nesting is similar to the concept of subpopulations. within() differs from over() in that it gracefully handles the missing cells when margins are computed as balanced.

#### <span id="page-38-0"></span>**Coding of nested designs**

In the [Introduction](#page-10-0) to this section, we showed a coding of the nested variable patient, where the coding started over with each doctor:

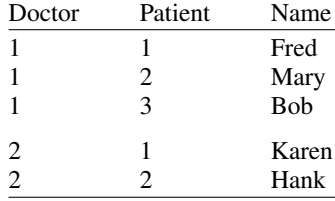

That coding style is not required. The data could just as well have been coded

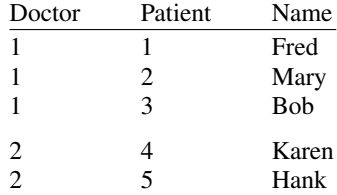

or even

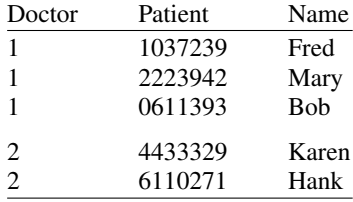

Actually, either of the above two alternatives is better than the first one because margins will be better able to give you feedback about estimability should you make a mistake following the guidelines. On the other hand, both of these alternatives require more memory at the estimation step. If you run short of memory, you will need to recode your patient ID to the first coding style, which you could do by typing

. sort doctor patient

. by doctor: generate newpatient  $=$   $_n$ 

Alternatively, you can set emptycells drop and continue to use your patient ID variable just as it is coded. If you do this, we recommend that you remember to type set emptycells keep when you are finished; margins is better able to determine estimability that way. If you regularly work with large nested models, you can set emptycells keep, permanently so that the setting persists across sessions. See [R] [set emptycells](https://www.stata.com/manuals/rsetemptycells.pdf#rsetemptycells).

### <span id="page-39-1"></span><span id="page-39-0"></span>**Special topics**

#### **Requirements for model specification**

The results that margins reports are based on the most recently fit model or, in Stata jargon, the most recently issued estimation command. Here we discuss 1) mechanical requirements for how you specify that estimation command, 2) workarounds to use when those restrictions prove impossible, and 3) requirements for margins' predict(*pred opt*) option to work.

Concerning 1, when you specify the estimation command, covariates that are logically factor variables must be Stata factor variables, and that includes indicator variables, binary variables, and dummies. It will not do to type

```
. regress y ... sex ...
```
even if sex is a 0/1 variable. You must type

. regress y ... i.sex ...

If you violate this rule, you will not get incorrect results, but you will discover that you will be unable to obtain margins on sex:

```
. margins sex
factor sex not found in list of covariates
r(111);
```
It is also important that if the same continuous variable appears in your model more than once, differently transformed, those transforms be performed via Stata's factor-variable notation. It will not do to type

```
. generate age2 = age^2
   . regress y ... age age2 ...
You must type
   . regress y . . . age c.age#c.age . . .
```
You must do that because margins needs to know everywhere that variable appears in the model if it is to be able to set covariates to fixed values.

Concerning 2, sometimes the transformations you desire may not be achievable using the factorvariable notation; in those situations, there is a workaround. Let's assume you wish to estimate

```
. generate \text{age1}_{5} = \text{age}^1.5. regress y \ldots age age1_5 \ldots
```
There is no factor-variable notation for including age and  $age^{1.5}$  in a model, so obviously you are going to obtain the estimates by typing just what we have shown. In what follows, it would be okay if there are interactions of age and age 1 - 5 with other variables specified by the factor-variable notation, so the model could just as well be

. regress y . . . age age1\_5 sex#c.age sex#c.age1\_5 . . .

Let's assume you have fit one of these two models. On any subsequent margins command where you leave age free to vary, there will be no issue. You can type

. margins sex

and results will be correct. Issues arise when you attempt to fix age at predetermined values. The following would produce incorrect results:

. margins sex, at(age=20)

The results would be incorrect because they leave age1\_5 free to vary, and, logically, fixing age implies that age1\_5 should also be fixed. Because we were unable to state the relationship between age and age1 –5 using the factor-variable notation, margins does not know to fix age1 –5 at  $20^{1.5}$ when it fixes age at 20. To get the correct results, you must fix the value of age  $1 - 5$  yourself:

. margins sex, at(age=20 age1\_5=89.442719)

That command produces correct results. In the command,  $89.442719$  is  $20^{1.5}$ .

In summary, when there is a functional relationship between covariates of your model and that functional relationship is not communicated to margins via the factor-variable notation, then it becomes your responsibility to ensure that all variables that are functionally related are set to the appropriate fixed values when any one of them is set to a fixed value.

Concerning 3, we wish to amend our claim that you can calculate margins for anything that predict will produce. We need to add a qualifier. Let us show you an example where the statement is not true. After regress, predict will predict something it calls  $pr(a, b)$ , which is the probability  $a \leq y \leq b$ . Yet if we attempted to use  $pr()$  with margins after estimation by regress, we would obtain

```
. margins sex, predict(pr(10,20))
prediction is a function of possibly stochastic quantities other than e(b)r(498);
```
What we should have stated was that you can calculate margins for anything that predict will produce for which all the estimated quantities used in its calculation appear in  $e(V)$ , the estimated VCE. pr() is a function of  $\beta$ , the estimated coefficients, and of  $s^2$ , the estimated variance of the residual. regress does not post the variance of the residual variance (sic) in e(V), or even estimate it, and therefore, predict(pr(10,20)) cannot be specified with margins after estimation by regress.

It is unlikely that you will ever encounter these kinds of problems because there are so few predictions where the components are not posted to  $e(V)$ . If you do encounter the problem, the solution may be to specify nose to suppress the standard error calculation. If the problem is not with computing the margin, but with computing its standard error, margins will report the result:

. margins sex, predict(pr(10,20)) nose (output appears with SEs, tests, and CIs left blank)

### □ Technical note

Programmers: If you run into this after running an estimation command that you have written, be aware that as of Stata 11, you are supposed to set in e(marginsok) the list of options allowed with predict that are okay to use with margins. When that list is not set, margins looks for violations of its assumptions and, if it finds any, refuses to proceed.

#### <span id="page-41-0"></span>**Estimability of margins**

Sometimes margins will report that a margin cannot be estimated:

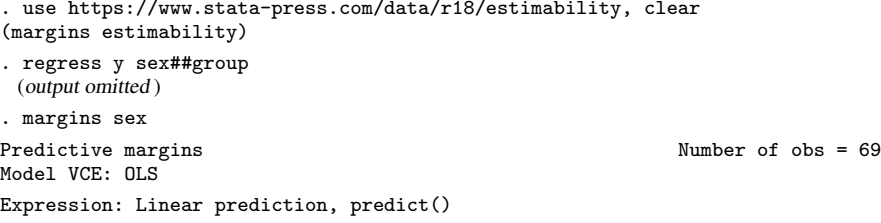

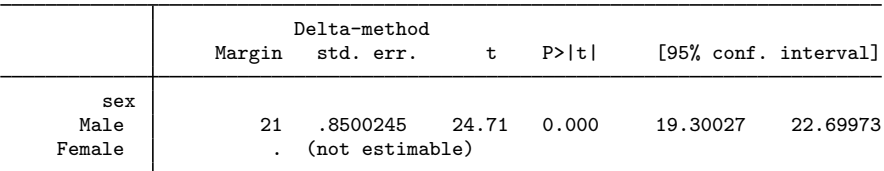

In the above output, the margin for  $\sec x = 0$  (male) is estimated, but the margin for  $\sec x = 1$ (female) is not estimable. This occurs because of empty cells. An empty cell is an interaction of levels of two or more factor variables for which you have no data. In the example, the lack of estimability arises because we have two empty cells:

. table sex group, nototals

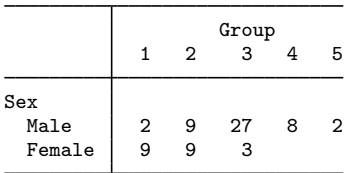

To calculate the marginal mean response for  $s = 1$ , we have no responses to average over for  $\text{group} = 4$  and  $\text{group} = 5$ . We obviously could calculate that mean for the observations that really are sex  $= 1$ , but remember, the marginal calculation for sex  $= 1$  treats everyone as if female, and we will thus have 8 and 2 observations for which we have no basis for estimating the response.

<span id="page-41-1"></span>There is no solution for this problem unless you are willing to treat the data as if it were balanced and adjust your definition of a margin; see [Balancing in the presence of empty cells](#page-35-0).

#### **Manipulability of tests**

Manipulability is a problem that arises with some tests, and in particular, arises with Wald tests. Tests of margins are based on Wald tests, hence our interest. This is a generic issue and not specific to the margins command.

Let's understand the problem. Consider performing a test of whether some statistic  $\phi$  is 0. Whatever the outcome of that test, it would be desirable if the outcome were the same were we to test whether the sqrt $(\phi)$  were 0, or whether  $\phi^2$  were 0, or whether any other monotonic transform of  $\phi$  were 0 (for  $\hat{\phi}^2$ , we were considering only the positive half of the number line). If a test does not have that property, it is manipulable.

Wald tests are manipulable, and that means the tests produced by margins are manipulable. You can see this for yourself by typing

- . use https://www.stata-press.com/data/r18/margex, clear
- . replace  $y = y 65$
- . regress y sex##group
- . margins, df(.)
- . margins, expression(predict(xb)^2)

To compare the results from the two margins commands, we added the df(.) option to the first one, forcing it to report a z statistic even though a t statistic would have been appropriate in this case. We would prefer if the test against zero produced by margins,  $df(.)$  was equal to the test produced by margins, expression( $predict(xb)^2$ ). But alas, they produce different results. The first produces  $z = 12.93$ , and the second produces  $z = 12.57$ .

The difference is not much in our example, but behind the scenes, we worked to make it small. We subtracted 65 from y so that the experiment would be for a case where it might be reasonable that you would be testing against 0. One does not typically test whether the mean income in the United States is zero or whether the mean blood pressure of live patients is zero. Had we left y as it was originally, we would have obtained  $z = 190$  and  $z = 96$ . We did not want to show that comparison to you first because the mean of y is so far from 0 that you probably would never be testing it. The corresponding difference in  $\phi$  is tiny.

Regardless of the example, it is important that you base your tests in the metric where the likelihood surface is most quadratic. For further discussion on manipulability, see [Manipulability](https://www.stata.com/manuals/rpredictnl.pdf#rpredictnlRemarksandexamplesManipulability) in [R] [predictnl](https://www.stata.com/manuals/rpredictnl.pdf#rpredictnl).

This manipulability is not limited to Wald tests after estimation; you can also see the manipulability of results produced by linear regression just by applying nonlinear transforms to a covariate ([Phillips](#page-56-3) [and Park](#page-56-3) [1988](#page-56-3); [Gould](#page-56-4) [1996](#page-56-4)).

#### <span id="page-42-0"></span>**Using margins after the estimates use command**

Assume you fit and used [estimates save](https://www.stata.com/manuals/restimatessave.pdf#restimatessave) (see  $[R]$  estimates save) to save the estimation results:

```
. regress y sex##group age c.age*c.age if site==1
. . . .
. estimates save mymodel
file mymodel.ster saved
```
Later, perhaps in a different Stata session, you reload the estimation results by typing

. estimates use mymodel

You plan to use margins with the reloaded results. You must remember that margins bases its results not only on the current estimation results but also on the current data in memory. Before you can use margins, you must reload the dataset on which you fit the model or, if you wish to produce standardized margins, some other dataset.

```
. use mydata, clear
(data for fitting models)
```
If the dataset you loaded contained the data for standardization, you can stop reading; you know that to produce standardized margins, you need to specify the noesample option.

We reloaded the original data and want to produce margins for the estimation sample. In addition to the data, margins requires that e(sample) be set, as margins will remind us:

```
. margins sex
e(sample) does not identify the estimation sample
r(322);
```
The best solution is to use estimates esample to rebuild e(sample):

. estimates esample: y sex group age if site==1

If we knew we had no missing values in  $\nabla$  and the covariates, we could type

```
. estimates esample: if site==1
```
Either way, margins would now work:

```
. margins sex
(usual output appears)
```
There is an alternative. We do not recommend it, but we admit that we have used it. Rather than rebuilding e(sample), you can use margins' noesample option to tell margins to skip using e(sample). You could then specify the appropriate if statement (if necessary) to identify the estimation sample:

```
. estimates use mymodel
. use mydata, clear
(data for fitting models)
. margins sex if !missing(y, sex, group age) & site==1, noesample
(usual output appears)
```
In the above, we are not really running on a sample different from the estimation sample; we are merely using noesample to fool margins, and then we are specifying on the margins command the conditions equivalent to re-create e(sample).

If we wish to obtain vce(unconditional) results, however, noesample will be insufficient. We must also specify the force option,

. margins sex if !missing(y, sex, group age) & site==1, > vce(unconditional) noesample force (usual output appears)

Regardless of the approach you choose—resetting e(sample) or specifying noesample and possibly force—make sure you are right. In the vce(delta) case, you want to be right to ensure that you obtain the results you want. In the vce(unconditional) case, you need to be right because otherwise results will be statistically invalid.

#### <span id="page-43-0"></span>**Syntax of at()**

In at(*atspec*), *atspec* may contain one or more of the following specifications:

```
varlist
(stat) varlist
varname = #
varname = (numlist)
varname = generate(exp)
```
where

- 1. *varname*s must be covariates in the previously fit model (estimation command).
- 2. Variable names (whether in *varname* or *varlist*) may be continuous variables, factor variables, or specific level variables, such as age, group, or 3.group.

Variables

- 3. *varlist* may also be one of three standard lists:
	- a. all (all covariates),
	- b.  $\_factor$  (all factor-variable covariates), or
	- c. continuous (all continuous covariates).
- 4. *stat* can be any of the following:

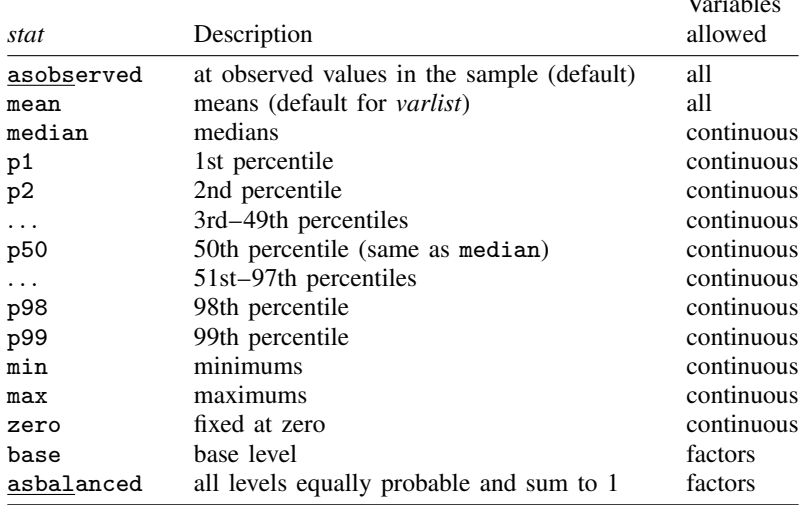

Any *stat* except zero, base, and asbalanced may be prefixed with an o to get the overall statistic—the sample over all over() groups. For example, omean, omedian, and op25. Overall statistics differ from their correspondingly named statistics only when the over() or within() option is specified. When no *stat* is specified, mean is assumed. If *stat* is not followed by a varlist, *stat* is ignored.

*atspec* can involve multiple settings for one covariate as well as settings for multiple covariates. The following rules are applied when more than one covariate or value is included:

- 1. When more than one covariate is referenced in *atspec* but each covariate is set to only one value, all settings are applied in combination. For example,  $at(x1=5 x2=0)$  results in margins being estimated under one scenario, with x1 set to 5, x2 set to 0, and all other covariates set to their observed values (the default).
- 2. When multiple values are specified for a covariate, the covariate will be set to each of the values in turn. For example,  $at(x1=5 x1=10)$  or, equivalently,  $at(x1=(5 10))$  specifies that  $x1$  be set first to 5 and then to 10.
- 3. When multiple values are specified for more than one covariate, all possible combinations of settings are applied in turn. For example,  $at(x1=(5\ 10) \ x2=(0\ 1))$  results in margins being estimated under four scenarios:  $(x1 = 5 x2 = 0)$ ,  $(x1 = 5 x2 = 1)$ ,  $(x1 = 10$  $x2 = 0$ , and  $(x1 = 10 \text{ x}2 = 1)$ .
- 4. Settings may be specified for groups of covariates using three general varlists— all, factor, and continuous. When *atspec* includes both specifications with general varlists and specifications with named covariates, the specifications for named covariates take precedence over general ones. For example,  $at(x1=10 \text{ (means)}$   $\text{all})$  sets x1 to 10 while setting all other covariates to their means.
- 5. Only one (*stat*) *varlist* specification can be applied to a covariate. If more than one is specified, the rightmost specification is respected. For example,  $at($  (means)  $x1 x2$  (medians)  $x1$ x2) sets both x1 and x2 to their medians.
- 6. When both a (*stat*) specification and another specification are included for a named covariate, the other specification takes precedence. For example,  $at(x1=5 \text{ (means) } x1)$  sets  $x1$  to 5.

In addition, at () can be repeated. When multiple at () options are specified, *atspecs* are processed sequentially. For instance,  $at(x1=5)$  at(x2=0) results in margins being estimated under two scenarios. The first sets x1 to 5 and all other covariates, including x2, to their observed values. The second sets x2 to 0 and all other covariates to their observed values. Note that this is different from the single  $at(x1=5 x2=0)$  specification, which sets  $x1$  and  $x2$  to the specified values simultaneously.

#### <span id="page-45-0"></span>**Estimation commands that may be used with margins**

margins may be used after most estimation commands.

margins cannot be used after estimation commands that do not produce full variance matrices, such as [exlogistic](https://www.stata.com/manuals/rexlogistic.pdf#rexlogistic) and [expoisson](https://www.stata.com/manuals/rexpoisson.pdf#rexpoisson) (see [R] exlogistic and [R] expoisson).

margins is all about covariates and cannot be used after estimation commands that do not post the covariates, which eliminates [gmm](https://www.stata.com/manuals/rgmm.pdf#rgmm) (see  $[R]$  gmm).

<span id="page-45-1"></span>margins cannot be used after some estimation commands that have an odd data organization, such as [nlogit](https://www.stata.com/manuals/cmnlogit.pdf#cmnlogit). However, margins has been specially adapted to work with many choice model estimation commands; see [CM] **[margins](https://www.stata.com/manuals/cmmargins.pdf#cmmargins)**.

### **Video examples**

[Introduction to margins, part 1: Categorical variables](https://www.youtube.com/watch?v=XAG4CbIbH0k) [Introduction to margins, part 2: Continuous variables](https://www.youtube.com/watch?v=L9-PWY79aVA) [Introduction to margins, part 3: Interactions](https://www.youtube.com/watch?v=43uX4D_7uaI)

### <span id="page-45-2"></span>**Glossary**

adjusted mean. A margin when the response is the linear predictor from linear regression, ANOVA, etc. For some authors, adjusting also implies adjusting for unbalanced data. See [Obtaining margins](#page-10-1) [of responses](#page-10-1) and see [Obtaining margins as though the data were balanced](#page-31-0).

average marginal effect. See [marginal effect and average marginal effect](#page-46-0).

average partial effect. See [partial effect and average partial effect](#page-46-1).

conditional margin. A margin when the response is evaluated at fixed values of all the covariates. If any covariates are left to vary, the margin is called a predictive margin.

effect. The effect of x is the derivative of the response with respect to covariate x, or it is the difference in responses caused by a discrete change in  $x$ . Also see [marginal effect](#page-46-0).

The effect of x measures the change in the response for a change in x. Derivatives or differences might be reported as elasticities. If x is continuous, the effect is measured continuously. If x is a factor, the effect is measured with respect to each level of the factor and may be calculated as a discrete difference or as a continuous change, as measured by the derivative. margins calculates the discrete difference by default and calculates the derivative if the continuous option is specified. **elasticity** and **semielasticity**. The elasticity of y with respect to x is  $d(\ln y)/d(\ln x) = (x/y) \times (dy/dx)$ . which is approximately equal to the proportional change in  $y$  for a proportional change in x.

The semielasticity of y with respect to x is either 1)  $dy/d(\ln x) = x \times (dy/dx)$  or 2)  $d(\ln y)/dx =$  $(1/y) \times (dy/dx)$ , which is approximately 1) the change in y for a proportional change in x or 2) the proportional change in  $y$  for a change in  $x$ .

margins uses model predictions or user-specified statistics in expression() in place of  $y$  above.

- empty cell. An interaction of levels of two or more factor variables for which you have no data. For instance, you have sex interacted with group in your model, and in your data there are no females in group 1. Empty cells affect which margins can be estimated; see [Estimability of margins](#page-41-0).
- estimability. Estimability concerns whether a margin can be uniquely estimated (identified); see [Estimability of margins](#page-41-0).
- estimated marginal mean. This is one of the few terms that has the same meaning across authors. An estimated marginal mean is a margin assuming the levels of each factor covariate are equally likely (balanced), including interaction terms. This is obtained using margins' asbalanced option. In addition, there is an alternate definition of estimated marginal mean in which margins involving empty cells are redefined so that they become estimable. This is invoked by margins' emptycells(reweight) option. See [Balancing in the presence of empty cells](#page-35-0).

least-squares mean. Synonym for estimated marginal mean.

margin. A statistic calculated from predictions or other statistics of a previously fit model at fixed values of some covariates and averaging or otherwise integrating over the remaining covariates. The prediction or other statistic on which the margin is based is called the response.

If all the covariates are fixed, then the margin is called a conditional margin. If any covariates are left to vary, the margin is called a predictive margin.

In this documentation, we divide margins on the basis of whether the statistic is a response or a derivative of a response; see [Obtaining margins of responses](#page-10-1) and [Obtaining margins of derivatives](#page-24-0) [of responses](#page-24-0).

<span id="page-46-0"></span>**marginal effect** and **average marginal effect**. The marginal effect of x is the margin of the effect of  $x$ . The term is popular with social scientists, and because of that, you might think the word marginal in marginal effect means derivative because of terms like marginal cost and marginal revenue. Marginal used in that way, however, refers to the derivative of revenue and the derivative of cost; it refers to the numerator, whereas marginal effect refers to the denominator. Moreover, effect is already a derivative or difference.

Some researchers interpret marginal in marginal effect to mean instantaneous, and thus a marginal effect is the instantaneous derivative rather than the discrete first difference, corresponding to margins' continuous option. Researchers who use marginal in this way refer to the discrete difference calculation of an effect as a partial effect.

Other researchers define marginal effect to be the margin when all covariates are held fixed and the average marginal effect when some covariates are not fixed.

- out-of-sample prediction. Predictions made in one dataset using the results from a model fit on another. Sample here refers to the sample on which the model was fit, and out-of-sample refers to the dataset on which the predictions are made.
- <span id="page-46-1"></span>partial effect and average partial effect. Some authors restrict the term marginal effect to mean derivatives and use the term partial effect to denote discrete differences; see [marginal effect and](#page-46-0) [average marginal effect](#page-46-0).
- **population marginal mean.** The theoretical (true) value that is estimated by *estimated marginal mean.* We avoid this term because it can be confused with the concept of a population in survey statistics, with which the population marginal mean has no connection.
- posting results, posting margins. A Stata concept having to do with storing the results from the margins command in e() so that those results can be used as if they were estimation results, thus allowing the subsequent use of postestimation commands, such as test, testnl, lincom, and [nlcom](https://www.stata.com/manuals/rnlcom.pdf#rnlcom) (see  $[R]$  [test](https://www.stata.com/manuals/rtest.pdf#rtest),  $[R]$  [testnl](https://www.stata.com/manuals/rtestnl.pdf#rtestnl),  $[R]$  [lincom](https://www.stata.com/manuals/rlincom.pdf#rlincom), and  $[R]$  nlcom). This is achieved by specifying margins' post option. See [Example 10: Testing margins—contrasts of margins](#page-17-0).
- **predictive margin.** A margin in which all the covariates are not fixed. When all covariates are fixed, it is called a conditional margin.
- recycled prediction. A synonym for predictive margin.
- response. A prediction or other statistic derived from combining the parameter estimates of a fitted model with data or specified values on covariates. Derivatives of responses are themselves responses. Responses are what we take margins of.
- standardized margin. The margin calculated on data different from the data used to fit the model. The term standardized is usually reserved for situations in which the alternate population is a reference population, which may be real or artificial, and which is treated as fixed.
- subpopulation. A subset of your sample that represents a subset of the population, such as the males in a sample of people. In survey contexts when it is desired to account for sampling of the covariates, standard errors for marginal statistics and effects need to account for both the population and the subpopulation. This is accomplished by specifying the vce(unconditional) option and one of the subpop() or over() options. In fact, the above is allowed even when your data are not svyset because vce(unconditional) implies that the sample represents a population.

# <span id="page-48-0"></span>**Stored results**

margins stores the following in  $r()$ :

```
Scalars<br>r(N)r(N) number of observations<br>r(N \leq subpopulation) subpopulation observations
     r(N\_sub) subpopulation observations<br>r(N\_clust) number of clusters
     r(N_{\text{up}}) number of clusters<br>r(N_{\text{up}}) number of sampled
     r(N_psu) number of sampled PSUs, survey data only<br>
r(N_strata) number of strata, survey data only
     r(N_{{\text{1}}},r) number of strata, survey data only<br>
r(df_r) variance degrees of freedom, surve
     r(df_r) variance degrees of freedom, survey data only r(N_{-} poststrata) number of post strata, survey data only
     r(N_poststrata) number of post strata, survey data only<br>r(k_predict) number of predict() options
                                    number of predict() options
     r(k margins) number of terms in marginlist
     r(k_b v) number of subpopulations
     r(k_{at}) number of at () options<br>r(1evel) confidence level of confi
                                    confidence level of confidence intervals
Macros
     r(cmd) margins<br>r(cmdline) command
     r(cmdline) command as typed<br>r(est_cmd) e(cmd) from origin
     r(est_cmd) e(cmd) from original estimation results<br>r(est_cmdline) e(cmdline) from original estimation re
     r(est_cmdline) e(cmdline) from original estimation results r(title) title in output
     r(title) title in output<br>r(subpop) subspec from
                                    subspec from subpop()
     r(model_vce) vcetype from estimation command<br>r(model_vcetype) Std. err. title from estimation com
     r(model_vcetype) Std. err. title from estimation command r(vce) vcetype specified in vce()
                                    vcetype specified in vce()
     r(vcetype) title used to label Std. err.
     r(clustvar) name of cluster variable<br>
r(margins) marginlist
     r(margins)<br>r(predict#_opts)
                                    the #th predict() option
     r(predict# label) label from the #th predict() option
     r(expression) response expression
     r(xvars) varlist from dydx(), dyex(), eydx(), or eyex()
     r(derivatives) " ", "dy/dx", "dy/ex", "ey/dx", "ey/ex"
     r(over) varlist from over()
     r(within) varlist from within()<br>r(by) union of r(over) and
     r(by) union of r(over) and r(within) lists r(by\#) interaction notation identifying the #th s
     r(by#) interaction notation identifying the #th subpopulation
                                    the #th at() specification
     r(emptycells) empspec from emptycells()
     r(mcmethod) method from mcompare()<br>r(mcadjustall) adjustall or empty
                                    adjustall or empty
Matrices
     r(b) estimates<br>r(V) variance-
                                    variance–covariance matrix of the estimates
     r(Jacobian) Jacobian matrix<br>r(-N) sample size cor
     r(\mathbb{R}) sample size corresponding to each margin estimate<br>
r(\text{at}) matrix of values from the at () options
                                    matrix of values from the at() options
     r(chainrule) chain rule information from the fitted model
     r(error) margin estimability codes;
                                       0 means estimable,
                                       8 means not estimable
     r(table) matrix containing the margins with their standard errors, test statistics, p-values,
                                        and confidence intervals
```
margins with the post option also stores the following in e():

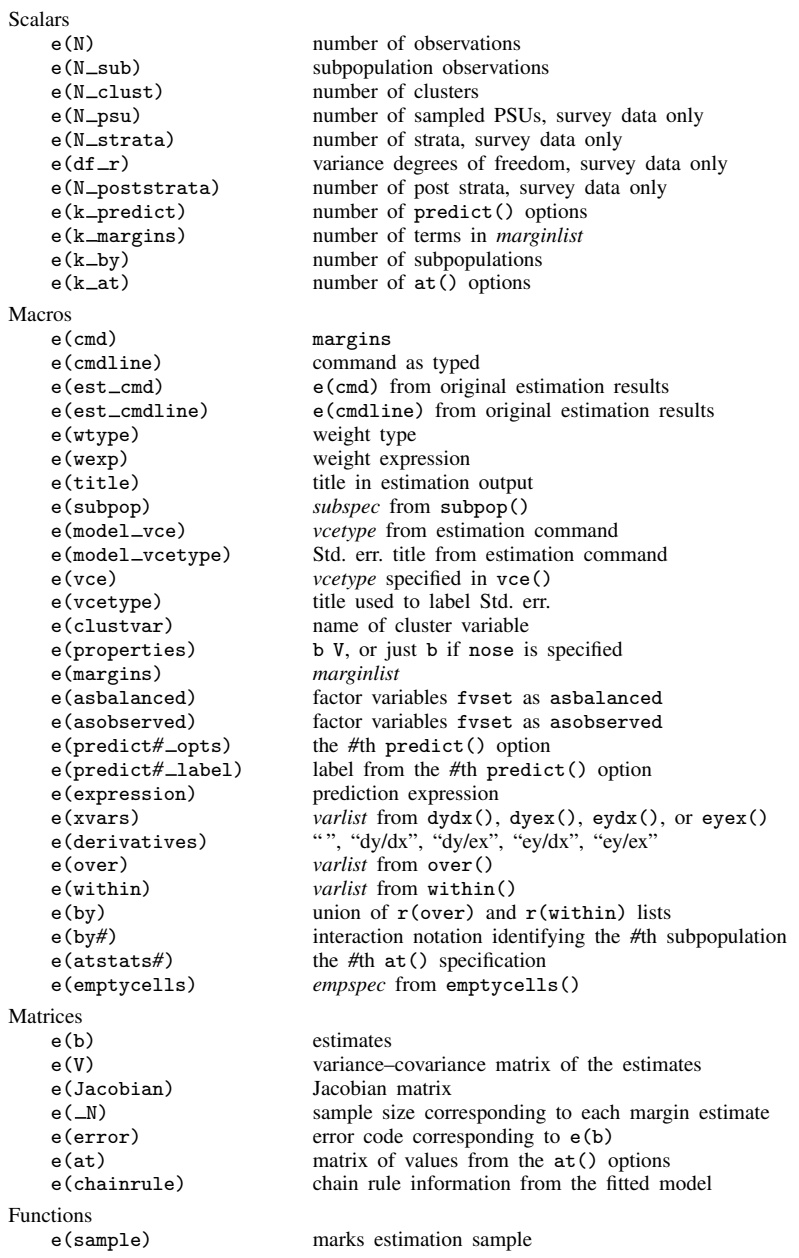

# <span id="page-49-0"></span>**Methods and formulas**

Margins are statistics calculated from predictions of a previously fit model at fixed values of some covariates and averaging or otherwise integrating over the remaining covariates. There are many names for the different statistics that margins can compute: estimates marginal means (see [Searle,](#page-57-2)

[Speed, and Milliken](#page-57-2) [[1980](#page-57-2)]), predictive margins (see [Graubard and Korn](#page-56-5) [[2004\]](#page-56-5)), marginal effects (see [Greene](#page-56-6) [\[2018](#page-56-6)]), and average marginal/partial effects (see [Wooldridge](#page-57-3) [[2010\]](#page-57-3) and [Bartus](#page-56-7) [\[2005](#page-56-7)]).

Methods and formulas are presented under the following headings:

**[Notation](#page-50-0)** [Marginal effects](#page-51-0) [Fixing covariates and balancing factors](#page-52-0) [Estimable functions](#page-53-0) [Standard errors conditional on the covariates](#page-54-0) [Unconditional standard errors](#page-54-1)

### <span id="page-50-0"></span>**Notation**

Let  $\theta$  be the vector of parameters in the current model fit, let **z** be a vector of covariate values, and let  $f(\mathbf{z}, \theta)$  be a scalar-valued function returning the value of the predictions of interest. The following table illustrates the parameters and default prediction for several of Stata's estimation commands.

| Command  | θ                                                  | z                            | $f(\mathbf{z},\boldsymbol{\theta})$                                                |
|----------|----------------------------------------------------|------------------------------|------------------------------------------------------------------------------------|
| regress  | 11                                                 | X                            | $x\beta$                                                                           |
| cloglog  | Θ                                                  | X                            | $1 - e^{-e^{x\beta}}$                                                              |
| logit    | 11                                                 | X                            | $1/(1+e^{-x\beta})$                                                                |
| poisson  | β                                                  | X                            | $e^{x\beta}$                                                                       |
| probit   | 6                                                  | X                            | $\Phi(\mathbf{x}\boldsymbol{\beta})$                                               |
| biprobit | $\boldsymbol{\beta}_1, \boldsymbol{\beta}_2, \rho$ | $\mathbf{x}_1, \mathbf{x}_2$ | $\Phi_2(\mathbf{x}_1\boldsymbol{\beta}_1, \mathbf{x}_2\boldsymbol{\beta}_2, \rho)$ |
| mlogit   | $\beta_1, \beta_2, \ldots, \beta_k$                | X                            | $\sqrt{e^{-x\beta_1}}/\left(\sum_i e^{-x\beta_i}\right)$                           |
| nbreg    | $\beta$ , ln $\alpha$                              | X                            | $e^{x\beta}$                                                                       |

 $\Phi$ () and  $\Phi$ <sub>2</sub>() are cumulative distribution functions:  $\Phi$ () for the standard normal distribution and  $\Phi_2$ () for the standard bivariate normal distribution.

margins computes estimates of

$$
p(\boldsymbol{\theta}) = \frac{1}{M_{S_{\rm p}}} \sum_{j=1}^{M} \delta_j(S_{\rm p}) f(\mathbf{z}_j, \boldsymbol{\theta})
$$

where  $\delta_j(S_p)$  identifies elements within the subpopulation  $S_p$  (for the prediction of interest),

$$
\delta_j(S_p) = \begin{cases} 1, & j \in S_p \\ 0, & j \notin S_p \end{cases}
$$

 $M_{S_{\rm p}}$  is the subpopulation size,

$$
M_{S_{\rm p}} = \sum_{j=1}^{M} \delta_j(S_{\rm p})
$$

and  $M$  is the population size.

Let  $\hat{\theta}$  be the vector of parameter estimates. Then, margins estimates  $p(\theta)$  via

$$
\widehat{p} = \frac{1}{w} \sum_{j=1}^{N} \delta_j(S_p) w_j f(\mathbf{z}_j, \widehat{\boldsymbol{\theta}})
$$

where

$$
w. = \sum_{j=1}^{N} \delta_j(S_p) w_j
$$

<span id="page-51-0"></span> $\delta_i(S_p)$  indicates whether observation j is in subpopulation  $S_p$ ,  $w_j$  is the weight for the jth observation, and  $\overline{N}$  is the sample size.

### **Marginal effects**

margins also computes marginal and partial effects. For the marginal effect of continuous covariate  $x$ , margins computes

$$
\widehat{p} = \frac{1}{w} \sum_{j=1}^{N} \delta_j(S_p) w_j h(\mathbf{z}_j, \widehat{\boldsymbol{\theta}})
$$

where

$$
h(\mathbf{z}, \boldsymbol{\theta}) = \frac{\partial f(\mathbf{z}, \boldsymbol{\theta})}{\partial x}
$$

The marginal effect for level  $k$  of factor variable  $A$  is the simple contrast (also known as difference) comparing its margin with the margin at the base level.

$$
h(\mathbf{z}, \boldsymbol{\theta}) = f(\mathbf{z}, \boldsymbol{\theta}|A = k) - f(\mathbf{z}, \boldsymbol{\theta}|A = \text{base})
$$

Elasticities and semielasticities given by eyex() and dyex() are only available for continuous covariates. Elasticities are computed using

$$
h(\mathbf{z}, \boldsymbol{\theta}) = \frac{\partial \ln\{f(\mathbf{z}, \boldsymbol{\theta})\}}{\partial \ln(x)}
$$

and semielasticities, dyex(), using

$$
h(\mathbf{z}, \boldsymbol{\theta}) = \frac{\partial f(\mathbf{z}, \boldsymbol{\theta})}{\partial \ln(x)}
$$

Semielasticities of the form  $eydx()$  for continuous covariates are computed using

$$
h(\mathbf{z}, \boldsymbol{\theta}) = \frac{\partial \ln\{f(\mathbf{z}, \boldsymbol{\theta})\}}{\partial x}
$$

and for discrete covariates using

$$
h(\mathbf{z}, \boldsymbol{\theta}) = \ln\{f(\mathbf{z}, \boldsymbol{\theta}|A = k)\} - \ln\{f(\mathbf{z}, \boldsymbol{\theta}|A = \text{base})\}
$$

### <span id="page-52-0"></span>**Fixing covariates and balancing factors**

margins controls the values in each z vector through the *marginlist*, the at() option, the atmeans option, and the asbalanced and emptycells() options. Suppose z is composed of the elements from the equation specification

#### $A$ ## $B$  x

where A is a factor variable with a levels, B is a factor variable with b levels, and x is a continuous covariate. To simplify the notation for this discussion, assume the levels of A and B start with 1 and are contiguous. Then

 $z = (A_1, \ldots, A_n, B_1, \ldots, B_h, A_1 B_1, A_1 B_2, \ldots, A_n B_h, x, 1)$ 

where  $A_i$ ,  $B_j$ , and  $A_iB_j$  represent the indicator values for the factor variables A and B and the interaction A#B.

When factor A is in the *marginlist*, margins replaces A with  $i$  and then computes the mean of the subsequent prediction, for  $i = 1, \ldots, a$ . When the interaction term  $A \# B$  is in the *marginlist*, margins replaces A with  $i$  and B with  $j$ , and then computes the mean of the subsequent prediction, for all combinations of  $i = 1, \ldots, a$  and  $j = 1, \ldots, b$ .

The  $at()$  option sets model covariates to fixed values. For example,  $at(x=15)$  causes margins to temporarily set x to 15 for each observation in the dataset before computing any predictions. Similarly, at ((median) x) causes margins to temporarily set x to the median of x using the current dataset.

When factor variable A is specified as asbalanced, margins sets each  $A_i$  to  $1/a$ . Thus, each **z** vector will look like

$$
\mathbf{z} = (1/a, \ldots, 1/a, B_1, \ldots, B_b, B_1/a, B_2/a, \ldots, B_b/a, x, 1)
$$

If B is also specified as asbalanced, then each  $B_i$  is set to  $1/b$ , and each z vector will look like

$$
\mathbf{z} = (1/a, \dots, 1/a, 1/b, \dots, 1/b, 1/ab, 1/ab, \dots, 1/ab, x, 1)
$$

If emptycells(reweight) is also specified, then margins uses a different balancing weight for each element of **z**, depending on how many empty cells the element is associated with. Let  $\delta_{ij}$  indicate that the  $ij$ th cell of  $A#B$  was observed in the estimation sample.

$$
\delta_{ij} = \begin{cases} 0, & \mathbf{A} = i \text{ and } \mathbf{B} = j \text{ was an empty cell} \\ 1, & \text{otherwise} \end{cases}
$$

For the grand margin, the affected elements of  $z$  and their corresponding balancing weights are

$$
A_i = \frac{\sum_j \delta_{ij}}{\sum_k \sum_j \delta_{kj}}
$$

$$
B_j = \frac{\sum_i \delta_{ij}}{\sum_i \sum_k \delta_{ik}}
$$

$$
A_i B_j = \frac{\delta_{ij}}{\sum_k \sum_l \delta_{kl}}
$$

For the jth margin of B, the affected elements of  $z$  and their corresponding balancing weights are

$$
A_i = \frac{\delta_{ij}}{\sum_k \delta_{kj}}
$$

$$
B_l = \begin{cases} 1, & \text{if } l = j \text{ and not all } \delta_{ij} \text{ are zero} \\ 0, & \text{otherwise} \end{cases}
$$

$$
A_i B_l = \frac{\delta_{il}}{\sum_k \delta_{kl}} B_l
$$

### <span id="page-53-0"></span>**Estimable functions**

The fundamental idea behind estimable functions is clearly defined in the statistical literature for linear models; see [Searle and Gruber](#page-57-4) ([2017](#page-57-4)). Assume that we are working with the following linear model:

$$
\mathbf{y} = \mathbf{X}\mathbf{b} + \mathbf{e}
$$

where y is an  $N \times 1$  vector of responses, **X** is an  $N \times p$  matrix of covariate values, **b** is a  $p \times 1$  vector of coefficients, and e is a vector of random errors. Assuming a constant variance for the random errors, the normal equations for the least-squares estimator,  $\dot{\mathbf{b}}$ , are

$$
\mathbf{X}'\mathbf{X}\widehat{\mathbf{b}}=\mathbf{X}'\mathbf{y}
$$

When  $X$  is not of full column rank, we will need a generalized inverse (g-inverse) of  $X'X$  to solve for  $\widehat{\mathbf{b}}$ . Let **G** be a g-inverse of  $\mathbf{X}'\mathbf{X}$ .

[Searle and Gruber](#page-57-4) [\(2017](#page-57-4)) defines a linear function of the parameters as estimable if it is identically equal to some linear function of the expected values of the y vector. Let  $H = G X' X$ . Then this definition simplifies to the following rule:

#### zb is estimable if  $z = zH$

margins generalizes this to nonlinear functions by assuming the prediction function  $f(\mathbf{z}, \boldsymbol{\theta})$  is a function of one or more of the linear predictions from the equations in the model that  $\theta$  represents.

$$
f(\mathbf{z},\boldsymbol{\theta})=h(\mathbf{z}_1\boldsymbol{\beta}_1,\mathbf{z}_2\boldsymbol{\beta}_2,\ldots,\mathbf{z}_k\boldsymbol{\beta}_k)
$$

 $\mathbf{z}_i \boldsymbol{\beta}_i$  is considered estimable if  $\mathbf{z}_i = \mathbf{z}_i \mathbf{H}_i$ , where  $\mathbf{H}_i = \mathbf{G}_i \mathbf{X}_i' \mathbf{X}_i$ ,  $\mathbf{G}_i$  is a g-inverse for  $\mathbf{X}_i' \mathbf{X}_i$ , and  $\mathbf{X}_i$  is the matrix of covariates from the *i*th equation of the fitted model. margins considers  $p(\theta)$  to be estimable if every  $z_i \beta_i$  is estimable.

### <span id="page-54-0"></span>**Standard errors conditional on the covariates**

By default, margins uses the delta method to estimate the variance of  $\hat{p}$ .

$$
\widehat{\text{Var}}(\widehat{p}|\mathbf{z}) = \mathbf{v}' \mathbf{V} \mathbf{v}
$$

where V is a variance estimate for  $\hat{\theta}$  and

$$
\mathbf{v} = \left. \frac{\partial \widehat{p}}{\partial \boldsymbol{\theta}} \right|_{\boldsymbol{\theta} = \widehat{\boldsymbol{\theta}}}
$$

<span id="page-54-1"></span>This variance estimate is conditional on the z vectors used to compute the marginalized predictions.

### **Unconditional standard errors**

margins with the vce(unconditional) option uses linearization to estimate the unconditional variance of  $\theta$ . Linearization uses the variance estimator for the total of a score variable for  $\hat{p}$  as an approximate estimator for Var( $\hat{p}$ ): see [SVV] **Variance estimation** margins requires that the model approximate estimator for  $\text{Var}(\hat{p})$ ; see [SVY] **[Variance estimation](https://www.stata.com/manuals/svyvarianceestimation.pdf#svyVarianceestimation)**. margins requires that the model<br>was fit using some form of linearized variance estimator and that predict scores computes the was fit using some form of linearized variance estimator and that predict, scores computes the appropriate score values for the linearized variance estimator.

The score for  $\hat{p}$  from the *j*th observation is given by

$$
s_j = \frac{\partial \widehat{p}}{\partial w_j} = -\frac{\delta_j(S_p)}{w} \widehat{p} + \frac{\delta_j(S_p)}{w} f(\mathbf{z}_j, \widehat{\boldsymbol{\theta}}) + \frac{1}{w} \sum_{i=1}^N \delta_i(S_p) w_i \frac{\partial f(\mathbf{z}_i, \widehat{\boldsymbol{\theta}})}{\partial w_j}
$$

The remaining partial derivative can be decomposed using the chain rule.

$$
\frac{\partial f(\mathbf{z}_i, \widehat{\boldsymbol{\theta}})}{\partial w_j} = \left(\left.\frac{\partial f(\mathbf{z}_i, \boldsymbol{\theta})}{\partial \boldsymbol{\theta}}\right|_{\theta=\widehat{\boldsymbol{\theta}}}\right) \left(\frac{\partial \widehat{\boldsymbol{\theta}}}{\partial w_j}\right)'
$$

This is the inner product of two vectors, the second of which is not a function of the  $i$  index. Thus, the score is

$$
s_j = -\frac{\delta_j(S_p)}{w} \widehat{p} + \frac{\delta_j(S_p)}{w} f(\mathbf{z}_j, \widehat{\boldsymbol{\theta}}) + \left(\frac{\partial \widehat{p}}{\partial \boldsymbol{\theta}}\bigg|_{\theta=\widehat{\boldsymbol{\theta}}}\right) \left(\frac{\partial \widehat{\boldsymbol{\theta}}}{\partial w_j}\right)'
$$

If  $\hat{\theta}$  was derived from a system of equations (such as in linear regression or maximum likelihood estimation), then  $\hat{\theta}$  is the solution to

$$
\mathbf{G}(\boldsymbol{\theta}) = \sum_{j=1}^N \delta_j(S_m) w_j \mathbf{g}(\boldsymbol{\theta}, \mathbf{y}_j, \mathbf{x}_j) = \mathbf{0}
$$

where  $S_{\rm m}$  identifies the subpopulation used to fit the model,  $g()$  is the model's gradient function, and  $y_j$  and  $x_j$  are the values of the dependent and independent variables for the jth observation. We can use linearization to derive a first-order approximation for  $\partial \widehat{\theta}/\partial w_i$ .

$$
\mathbf{G}(\widehat{\boldsymbol{\theta}}) \approx \mathbf{G}(\boldsymbol{\theta}_0) + \left. \frac{\partial \mathbf{G}(\boldsymbol{\theta})}{\partial \boldsymbol{\theta}} \right|_{\boldsymbol{\theta} = \boldsymbol{\theta}_0} (\widehat{\boldsymbol{\theta}} - \boldsymbol{\theta}_0)
$$

Let H be the Hessian matrix

$$
\mathbf{H} = \left. \frac{\partial \mathbf{G}(\boldsymbol{\theta})}{\partial \boldsymbol{\theta}} \right|_{\boldsymbol{\theta} = \boldsymbol{\theta}_0}
$$

Then

$$
\widehat{\boldsymbol{\theta}} \approx \boldsymbol{\theta}_0 + (-\mathbf{H})^{-1} \mathbf{G}(\boldsymbol{\theta}_0)
$$

and

$$
\frac{\partial \hat{\boldsymbol{\theta}}}{\partial w_j} \approx (-\mathbf{H})^{-1} \left. \frac{\partial \mathbf{G}(\boldsymbol{\theta})}{\partial w_j} \right|_{\boldsymbol{\theta} = \widehat{\boldsymbol{\theta}}} = (-\mathbf{H})^{-1} \delta_j(S_m) \mathbf{g}(\widehat{\boldsymbol{\theta}}, \mathbf{y}_j, \mathbf{x}_j)
$$

The computed value of the score for  $\hat{p}$  for the jth observation is

$$
s_j = \mathbf{v}' \mathbf{u}_j
$$

where

$$
\mathbf{v} = \begin{bmatrix} -\frac{\widehat{p}}{w} \\ \frac{1}{w} \\ \frac{\partial \widehat{p}}{\partial \widehat{\boldsymbol{\theta}}}(-\mathbf{H})^{-1} \end{bmatrix}
$$

and

$$
\mathbf{u}_{j} = \begin{bmatrix} \delta_{j}(S_{\mathrm{p}}) \\ \delta_{j}(S_{\mathrm{p}}) f(\mathbf{z}_{j}, \widehat{\boldsymbol{\theta}}) \\ \delta_{j}(S_{\mathrm{m}}) \mathbf{g}(\widehat{\boldsymbol{\theta}}, \mathbf{y}_{j}, \mathbf{x}_{j}) \end{bmatrix}
$$

Thus, the variance estimate for  $\hat{p}$  is

$$
\widehat{\text{Var}}(\widehat{p}) = \mathbf{v}' \widehat{\text{Var}}(\widehat{\mathbf{U}}) \mathbf{v}
$$

where

$$
\widehat{\mathbf{U}} = \sum_{j=1}^N w_j \mathbf{u}_j
$$

margins uses the model-based variance estimates for  $(-\mathbf{H})^{-1}$  and the scores from predict for  $\mathbf{g}(\widehat{\boldsymbol{\theta}}, \mathbf{y}_j, \mathbf{x}_j).$ 

## <span id="page-56-0"></span>**References**

<span id="page-56-7"></span>Bartus, T. 2005. [Estimation of marginal effects using margeff](http://www.stata-journal.com/article.html?article=st0086). Stata Journal 5: 309–329.

- Baum, C. F. 2010. [Stata tip 88: Efficiently evaluating elasticities with the margins command](http://www.stata-journal.com/article.html?article=st0195). Stata Journal 10: 309–312.
- Bruun, N. H. 2019. [Visualizing effect modification on contrasts.](https://doi.org/10.1177/1536867X19874226) Stata Journal 19: 566–580.

Buis, M. L. 2010. [Stata tip 87: Interpretation of interactions in nonlinear models.](http://www.stata-journal.com/article.html?article=st0194) Stata Journal 10: 305–308.

- Chang, I.-M., R. Gelman, and M. Pagano. 1982. Corrected group prognostic curves and summary statistics. Journal of Chronic Diseases 35: 669–674. [https://doi.org/10.1016/0021-9681\(82\)90019-4.](https://doi.org/10.1016/0021-9681(82)90019-4)
- Cummings, P. 2011. [Estimating adjusted risk ratios for matched and unmatched data: An update](http://www.stata-journal.com/article.html?article=st0162_1). Stata Journal 11: 290–298.
- Drukker, D. M. 2016a. Doctors versus policy analysts: Estimating the effect of interest. The Stata Blog: Not Elsewhere Classified. <http://blog.stata.com/2016/07/19/doctors-versus-policy-analysts-estimating-the-effect-of-interest/>.

. 2016b. Probability differences and odds ratios measure conditional-on-covariate effects and population-parameter effects. The Stata Blog: Not Elsewhere Classified. [http://blog.stata.com/2016/07/26/probability-differences-and-odds](http://blog.stata.com/2016/07/26/probability-differences-and-odds-ratios-measure-conditional-on-covariate-effects-and-population-parameter-effects/)[ratios-measure-conditional-on-covariate-effects-and-population-parameter-effects/](http://blog.stata.com/2016/07/26/probability-differences-and-odds-ratios-measure-conditional-on-covariate-effects-and-population-parameter-effects/).

- Falcaro, M., R. B. Newson, and P. D. Sasieni. 2022. [Stata tip 146: Using margins after a Poisson regression model](https://doi.org/10.1177/1536867X221106437) [to estimate the number of events prevented by an intervention.](https://doi.org/10.1177/1536867X221106437) Stata Journal 22: 224–230.
- <span id="page-56-4"></span>Gould, W. W. 1996. [crc43: Wald test of nonlinear hypotheses after model estimation.](http://www.stata.com/products/stb/journals/stb29.pdf) Stata Technical Bulletin 29: 2–4. Reprinted in Stata Technical Bulletin Reprints, vol. 5, pp. 15–18. College Station, TX: Stata Press.
- <span id="page-56-5"></span>Graubard, B. I., and E. L. Korn. 2004. Predictive margins with survey data. Biometrics 55: 652–659. <https://doi.org/10.1111/j.0006-341X.1999.00652.x>.
- <span id="page-56-6"></span>Greene, W. H. 2018. [Econometric Analysis](http://www.stata.com/bookstore/ea.html). 8th ed. New York: Pearson.
- <span id="page-56-1"></span>Korn, E. L., and B. I. Graubard. 1999. [Analysis of Health Surveys](http://www.stata.com/bookstore/aohs.html). New York: Wiley.
- <span id="page-56-2"></span>Lane, P. W., and J. A. Nelder. 1982. Analysis of covariance and standardization as instances of prediction. Biometrics 38: 613–621. [https://doi.org/10.2307/2530043.](https://doi.org/10.2307/2530043)
- Lindsey, C. 2015a. Using mlexp to estimate endogenous treatment effects in a heteroskedastic probit model. The Stata Blog: Not Elsewhere Classified. [http://blog.stata.com/2015/12/10/using-mlexp-to-estimate-endogenous](http://blog.stata.com/2015/12/10/using-mlexp-to-estimate-endogenous-treatment-effects-in-a-heteroskedastic-probit-model/)[treatment-effects-in-a-heteroskedastic-probit-model/](http://blog.stata.com/2015/12/10/using-mlexp-to-estimate-endogenous-treatment-effects-in-a-heteroskedastic-probit-model/).
- . 2015b. Using mlexp to estimate endogenous treatment effects in a probit model. The Stata Blog: Not Elsewhere Classified. <http://blog.stata.com/2015/11/05/using-mlexp-to-estimate-endogenous-treatment-effects-in-a-probit-model/>.

- Lindsey, C., and E. Pinzon. 2016. Multiple equation models: Estimation and marginal effects using gsem. The Stata Blog: Not Elsewhere Classified. [http://blog.stata.com/2016/06/07/multiple-equation-models-estimation-and-marginal](http://blog.stata.com/2016/06/07/multiple-equation-models-estimation-and-marginal-effects-using-gsem/)[effects-using-gsem/.](http://blog.stata.com/2016/06/07/multiple-equation-models-estimation-and-marginal-effects-using-gsem/)
- MacDonald, K. 2018. Exploring results of nonparametric regression models. The Stata Blog: Not Elsewhere Classified. <https://blog.stata.com/2018/06/18/exploring-results-of-nonparametric-regression-models/>.
- Mitchell, M. N. 2015. [Stata for the Behavioral Sciences](http://www.stata-press.com/books/stata-for-the-behavioral-sciences/). College Station, TX: Stata Press.
- . 2021. [Interpreting and Visualizing Regression Models Using Stata](http://www.stata-press.com/books/interpreting-visualizing-regression-models/). 2nd ed. College Station, TX: Stata Press.
- Newson, R. B. 2013. [Attributable and unattributable risks and fractions and other scenario comparisons.](http://www.stata-journal.com/article.html?article=st0314) Stata Journal 13: 672–698.
- <span id="page-56-3"></span>Phillips, P. C. B., and J. Y. Park. 1988. On the formulation of Wald tests of nonlinear restrictions. Econometrica 56: 1065–1083. [https://doi.org/10.2307/1911359.](https://doi.org/10.2307/1911359)
- Pinzon, E. 2016a. Effects of nonlinear models with interactions of discrete and continuous variables: Estimating, graphing, and interpreting. The Stata Blog: Not Elsewhere Classified. [http://blog.stata.com/2016/07/12/effects-for](http://blog.stata.com/2016/07/12/effects-for-nonlinear-models-with-interactions-of-discrete-and-continuous-variables-estimating-graphing-and-interpreting/)[nonlinear-models-with-interactions-of-discrete-and-continuous-variables-estimating-graphing-and-interpreting/](http://blog.stata.com/2016/07/12/effects-for-nonlinear-models-with-interactions-of-discrete-and-continuous-variables-estimating-graphing-and-interpreting/).
	- . 2016b. probit or logit: ladies and gentlemen, pick your weapon. The Stata Blog: Not Elsewhere Classified. <http://blog.stata.com/2016/01/07/probit-or-logit-ladies-and-gentlemen-pick-your-weapon/>.
	- . 2016c. regress, probit, or logit? The Stata Blog: Not Elsewhere Classified. <http://blog.stata.com/2016/01/14/regress-probit-or-logit/>.

<sup>. 2016.</sup> Estimating covariate effects after gmm. The Stata Blog: Not Elsewhere Classified. <http://blog.stata.com/2016/10/04/estimating-covariate-effects-after-gmm/>.

#### **58 [margins](#page-0-2) — Marginal means, predictive margins, and marginal effects**

Radean, M. 2023. [ginteff: A generalized command for computing interaction effects.](https://doi.org/10.1177/1536867X231175253) Stata Journal 23: 301–335.

- Rios-Avila, F. 2021. [Estimation of marginal effects for models with alternative variable transformations.](https://doi.org/10.1177/1536867X211000005) Stata Journal 21: 81–96.
- Searle, S. R. 1997. Linear Models for Unbalanced Data. New York: Wiley.
- <span id="page-57-4"></span>Searle, S. R., and M. H. J. Gruber. 2017. Linear Models. 2nd ed. Hoboken, NJ: Wiley.
- <span id="page-57-2"></span>Searle, S. R., F. M. Speed, and G. A. Milliken. 1980. Population marginal means in the linear model: An alternative to least squares means. American Statistician 34: 216–221. [https://doi.org/10.2307/2684063.](https://doi.org/10.2307/2684063)
- Terza, J. V. 2017a. [Two-stage residual inclusion estimation: A practitioners guide to Stata implementation](http://www.stata-journal.com/article.html?article=st0505). Stata Journal 17: 916–938.
- . 2017b. [Causal effect estimation and inference using Stata](http://www.stata-journal.com/article.html?article=st0506). Stata Journal 17: 939–961.
- <span id="page-57-1"></span>Williams, R. 2012. [Using the margins command to estimate and interpret adjusted predictions and marginal effects](http://www.stata-journal.com/article.html?article=st0260). Stata Journal 12: 308–331.

<span id="page-57-3"></span><span id="page-57-0"></span>Wooldridge, J. M. 2010. [Econometric Analysis of Cross Section and Panel Data](http://www.stata.com/bookstore/cspd.html). 2nd ed. Cambridge, MA: MIT Press.

### **Also see**

- [R] [contrast](https://www.stata.com/manuals/rcontrast.pdf#rcontrast) Contrasts and linear hypothesis tests after estimation
- [R] **[margins, contrast](https://www.stata.com/manuals/rmarginscontrast.pdf#rmargins,contrast)** Contrasts of margins
- [R] [margins, pwcompare](https://www.stata.com/manuals/rmarginspwcompare.pdf#rmargins,pwcompare) Pairwise comparisons of margins
- [R] [margins postestimation](https://www.stata.com/manuals/rmarginspostestimation.pdf#rmarginspostestimation) Postestimation tools for margins
- [R] **[marginsplot](https://www.stata.com/manuals/rmarginsplot.pdf#rmarginsplot)** Graph results from margins (profile plots, etc.)
- [R] [lincom](https://www.stata.com/manuals/rlincom.pdf#rlincom) Linear combinations of parameters
- [R] [nlcom](https://www.stata.com/manuals/rnlcom.pdf#rnlcom) Nonlinear combinations of parameters
- [R] [predict](https://www.stata.com/manuals/rpredict.pdf#rpredict) Obtain predictions, residuals, etc., after estimation
- [R] [predictnl](https://www.stata.com/manuals/rpredictnl.pdf#rpredictnl) Obtain nonlinear predictions, standard errors, etc., after estimation
- [U[\] 20 Estimation and postestimation commands](https://www.stata.com/manuals/u20.pdf#u20Estimationandpostestimationcommands)

Stata, Stata Press, and Mata are registered trademarks of StataCorp LLC. Stata and Stata Press are registered trademarks with the World Intellectual Property Organization of the United Nations. StataNow and NetCourseNow are trademarks of StataCorp LLC. Other brand and product names are registered trademarks or trademarks of their respective companies. Copyright  $\odot$  1985–2023 StataCorp LLC, College Station, TX, USA. All rights reserved.

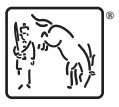

For suggested citations, see the FAQ on [citing Stata documentation](https://www.stata.com/support/faqs/resources/citing-software-documentation-faqs/).